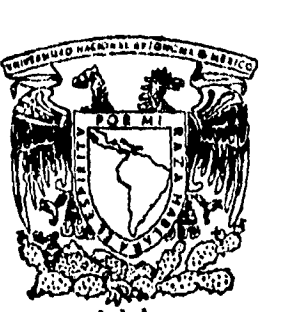

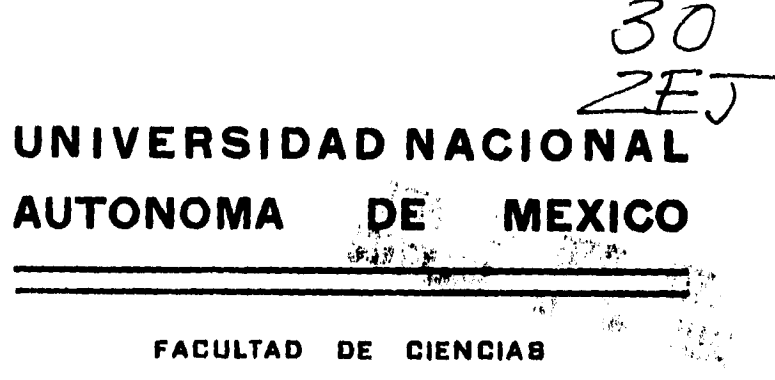

#### **DISPERSION OPTICA ULTRARRAPIDA: LA MOLECULA DE YODO (I2 )**

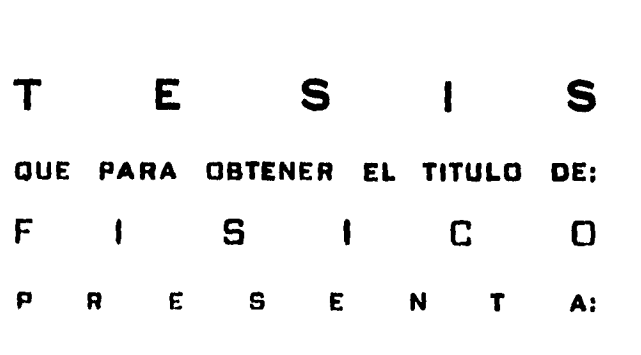

**PABLO ROBERTO PEREZ ALCAZAR** 

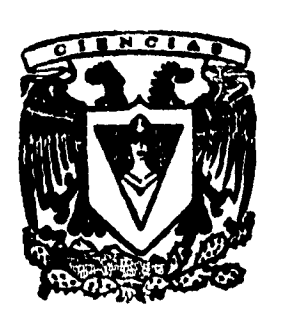

**1 9 9 5**  FACTURES

FALLA DE ORIGEN

 TESIS CON FALLA DE ORIGEN

Y

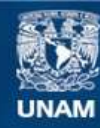

Universidad Nacional Autónoma de México

**UNAM – Dirección General de Bibliotecas Tesis Digitales Restricciones de uso**

#### **DERECHOS RESERVADOS © PROHIBIDA SU REPRODUCCIÓN TOTAL O PARCIAL**

Todo el material contenido en esta tesis esta protegido por la Ley Federal del Derecho de Autor (LFDA) de los Estados Unidos Mexicanos (México).

**Biblioteca Central** 

Dirección General de Bibliotecas de la UNAM

El uso de imágenes, fragmentos de videos, y demás material que sea objeto de protección de los derechos de autor, será exclusivamente para fines educativos e informativos y deberá citar la fuente donde la obtuvo mencionando el autor o autores. Cualquier uso distinto como el lucro, reproducción, edición o modificación, será perseguido y sancionado por el respectivo titular de los Derechos de Autor.

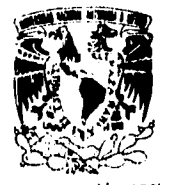

VNIVERSDAD NACJONAL AVENNIA. DE **MEXICO** 

u,

M. en C. Virginia Ahrin Batule Jefe de la División de Estudios Profesionales de la Facultad de Ciencias Presente

Comunicamos a usted que hemos revisado el trabajo de Tesis: Dispersión óptica ultrarráptda: la molécula de yodo (I2)

得有

 $\sigma_{\rm eff}$ 

realizado por Pérez Alcazár Pablo Roberto

con número de cuenta 7557334-8 , pasante de la carrera de Física

Dicho trabajo cuenta con nuestro voto aprobatorio.

#### Atentamente

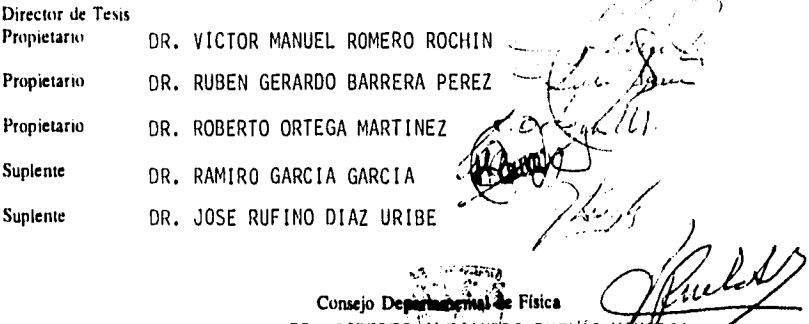

Consejo Depiringerinal de Física DR. ROBERTO ALEJANDRO RUELAS MAYERGA

> r 1,41 . V) de l'advirtaire<br>11 . Decembre : la cale de l'Alexandre de l'Alexandre de l'Alexandre de l'Alexandre de l'Alexandre de l'Alexan وتعطي ومعاد الرواد

#### **AGRADECIMIENTOS**

Agradezco al **Dr. Víctor Manuel Romero Rochín** su paciencia para responder una y otra vez las multiples dudas que fueron surgiendo en el desarrollo de este trabajo, en un área muy escabrosa; además, debo agradecerle su interés por impulsarme a continuar trabajando fuertemente en este terna en los momentos de flaqueza.

Agradezco a mi esposa y mi hija su apoyo moral y su paciencia para soportar los momentos de aislamiento y estrés.

La familia Rocha no puede dejar de ser considerada, ya que siempre está dispuesta a ayudar aún en los momentos más dificiles.

Mi familia en Colombia siempre me ha proporcionado su apoyo incondicional aún cuando la distancia es grande.

Este trabajo no lo podría haber desarrollado sin el apoyo del personal del Instituto de Ingeniería en especial del M. en I. Carlos Javier Mendoza, del Dr, Francisco Sanchez Sesma y del M. en 1. Leonardo Alcántara.

Por último, deseo agradecer a los miembros del jurado evaluador de este trabajo por sus comentarios, sugerencias y apoyo.

#### **RECONOCIMIENTOS**

 $\overline{ }$ 

¦a,

ú

Este trabajo fue realizado en el **Instituto de Física** de la Universidad Nacional autónoma de México (UNAM), bajo la supervisión del **Dr. Víctor Manuel Romero Rochín.** Los resultados numéricos presentados aquí fueron obtenidos utilizando algunos recursos de computo de los **Institutos de Física e Ingeniería,** como son:

Los sistemas DEC-3000 (Sysul2) y Starden-3000 (Titan, ahora Goliath) del Instituto de Física.

Los sistemas Silicon Graphics (Pumas, ahora jaguar) y SUN spark station ELC (Gea y Mercalli) del Instituto de Ingeniería.

# **Contenido**

.......

 $\ddot{\phantom{a}}$ 

 $\cdot$ j.

 $\ddot{\phantom{a}}$ 

l.

 $\hat{\mathcal{L}}$ 

 $\ddot{\phantom{0}}$ 

 $\sim 4$ 

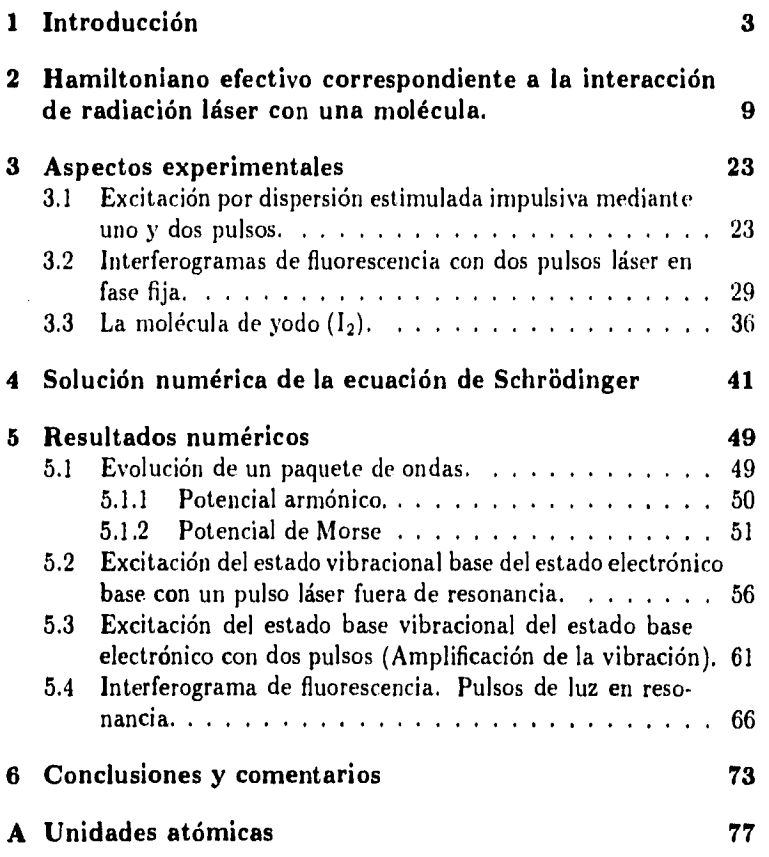

 $\ddotsc$ 

 $\bar{\phi}$ 

**1** 

L,

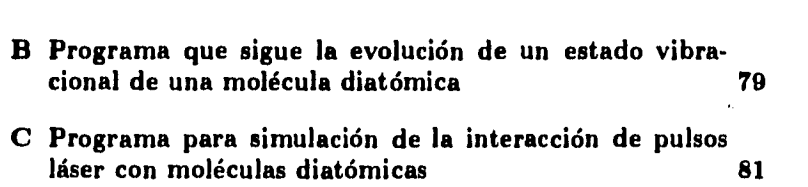

 $\frac{1}{2}$ 

**2** 

 $\sim$ 

u

 $\bar{\beta}$ 

# **Capítulo 1**

## **Introducción**

El hombre siempre ha estado interesado en conocer la estructura y el comportamiento de la materia bajo diferentes condiciones y ha utilizado diversos medios para interaccionar con ella y lograr dicho conocimiento. Uno de los primeros métodos utilizados consistió en hacer incidir sobre diferentes materiales la luz solar y la procedente de diferentes fuentes luminosas y estudiar la respuesta de dichos materiales, específicamente los espectros atómicos y moleculares, con lo cuales se abre el camino a la investigación de la estructura molecular. De los espectros se obtuvieron los niveles discretos de energía de una molécula, se obtuvo información detallada del movimiento de los electrones (estructura electrónica) y de las vibraciones y rotaciones de los núcleos en la molécula. El estudio de los movimientos electrónicos ha llevado al entendimiento teórico de la valencia química. A partir de las frecuencias vibracionales se obtienen las fuerzas entre los átomos en la molécula y la energía de disociación de ellas. A partir de *las* frecuencias rotacionales se obtiene información sobre el arreglo geométrico de los núcleos en la molécula y, en particular, sobre las distancias internucleares.

Con el invento del láser, hace 35 años, surge una herramienta poderosa para el estudio de la materia, la cual hace evidente fenómenos de interacción de la radiación con la materia que antes no se observaban y se resaltan otros ya conocidos, debido a las características únicas del láser como son la monocromaticidad, coherencia e intensidad. Es así como la dispersión Raman, que produce líneas espectrales laterales con respecto **a** una luz monocromática intensa, puede incrementarse cuando se uti**liza un láser potente sintonizado a una línea espectral, Con el láser, la molécula queda estimulada y se produce una luz dispersa coherente a las longitudes de onda correspondientes a las transiciones proximas que dicha molécula posea. Este proceso resulta útil tanto para estudiar la estructura energética de la molécula como para generar haces cohe- rentes de alta intensidad a una gran variedad de longitudes de onda (11. Además, se ha buscado aprovechar que el láser radía una frecuencia precisa y, por tanto, que puede dar un paquete de energía bien definido a una muestra o blanco dado, con el objeto de llevar una reacción** química por una trayectoria dada. Ésto se puede visualizar considerando a los enlaces químicos como resortes individuales de tensiones diferentes, cada uno de los cuales vibra cuando recibe una cierta cantidad de energía; entonces, lo que se busca es sintonizar el láser de tal forma que pueda atacar un enlace particular debilitándolo o rompiendolo y por tanto fomentando que se genere un producto en lugar *de*  **otro 12). Aquí se prepara un estado** excitado inicial y el curso entero de la evolución temporal queda gobernado por el hamiltoniano molecular.

En estos momentos, con el desarrollo de las técnicas de producción de pulsos de radiación láser con duración menor que un periodo vibracional molecular, es posible estudiar las propiedades de los materiales enteramente en el dominio del tiempo y, se puede decir, se "ve" lo que sucede en el rápido mundo de las reacciones moleculares. Estos pulsos láser permiten estudiar el comportamiento de las moléculas entre vibraciones y colisiones. Actualmente se están utilizando estos pulsos ultracortos en la implementación de métodos de control activo de la formación de productos **en las reacciones químicas, en los cuales la** evolución del estado preparado está parcialmente controlada por el hamiltoniano de la molécula libre y parcialmente controlada por medios externos. Aquí se aprovecha el hecho de que un pulso está constituido por una colección de frecuencias distintas y por tanto de una colección de fotones con energías diferentes. Mediante este rango de frecuencias, un pulso puede inducir movimiento (ya sea vibración o rotación) en una molécula, el cual, a su vez, afecta la manera en que ella interactúa con otros pulsos de luz. Aunque un pulso simple puede alterar la dinámica de una molécula, él por si sólo no da control sobre el resultado de una reacción química; se necesita una secuencia de al menos dos pulsos. El primer pulso coloca la molécula en un estado de superposición, que

**dicta cómo la molécula responderá más tarde al siguiente pulso, y el segundo pulso rompe la molécula en productos diferentes.** 

**Lo anterior indica la importancia del uso de pulsos de luz ultracortos en el estudio directo de los procesos dinámicos fundamentales de los sistemas moleculares y del establecimiento de un marco teórico basado en la mecánica cuántica que permita estudiar los fenómenos de interacción de la radiación con la materia.** 

**En este trabajo se presentan algunos aspectos de la interacción de pulsos láser ultracortos, con una duración del orden de femtosegundos (fs), con una molécula simple y, como caso específico, la interacción** de uno y dos pulsos con una molécula de yodo, representada mediante un modelo de oscilador Morse.

En el capítulo 2 se exponen brevemente los pasos que llevan de una formulación completa del problema de interacción hasta la obtención de un hamiltoniano efectivo para el sistema, el cual permite incluir explícitamente aquellos estados electrónicos conectados por las frecuencias resonantes de la radiación incidente y el conjunto completo de sus estados vibracionales. Aquí, en especial, se incluyen el estado electrónico base y el primer estado electrónico excitado. Este hamiltoniano se obtiene considerando un formalismo de operadores de proyección e incluye la influencia del resto de los estados electrónicos en la polarizabilidad de la molécula.

En el capítulo 3 se presentan los resultados experimentales obtenidos por diversos grupos de investigación al hacer interaccionar uno y dos pulsos de luz láser con gases y líquidos moleculares que son activos Raman; estos resultados permiten mostrar los fenómenos de excitación por dispersión estimulada impulsiva (ISS) y la interferometría de paquetes de onda, que lleva a los interferogramas de fluorescencia. Algunos de estos resultados serán fundamentales como medio de evaluación de la simulación a realizar. Los fenómenos que se presentan en estos trabajos experimentales pueden ser descritos mediante el hamiltoniano efectivo que se obtuvo en el capítulo anterior. Debido a que los experimentos de interferometría que se presentan aquí se han realizado principalmente con yodo molecular, se ha considerado conveniente presentar en este capítulo los parámetros, obtenidos experimentalmente, que son importantes y necesarios para describir los estados electrónicos base y primer excitado de dicha molécula mediante potenciales de Morse y el estado

vibracional base del estado electrónico base mediante la función de estado obtenida por Morse.

Mediante el hamiltoniano efectivo, en el capítulo 4, se plantea la ecuación de Schridinger general adecuada para describir la evolución de los estados del sistema en la gran mayoria de los experimentos presentados en el capitulo anterior y se presenta el procedimiento seguido para resolver numéricamente la ecuación de Schródinger [3], [4]. El procedimiento se conoce con el nombre de pseudoespectral, debido a que la evaluación de la segunda derivada espacial se realiza por el método de Fourier y la derivada temporal mediante el método de diferencias finitas.

El procedimiento de solución de la ecuación de Schródinger se traduce a un programa en lenguaje C, para operar en ambiente UNIX (ver apéndice B y C), y *se* utiliza para simular numéricamente la evolución de los estados en los sistemas que resultan de considerar los diversos casos de interés: a) excitación mediante dispersión estimulada impulsiva (ISS) con un sólo pulso, b) excitación del estado vibracional base del estado electrónico base con dos pulsos c) la aparición de interferogramas de fluorescencia para el caso de moléculas diatómicas, *en* especial la molécula de yodo, considerando la polarizabilidad y d) la presencia de interferogramas sin considerar la polarizabilidad. Los puntos  $c$ ) y d) permiten determinar el efecto de la polarizabilidad en la interacción.

En el capítulo 5 se presentan primero los resultados obtenidos de estudiar la evolución temporal de un estado vibracional base después de absorber cierta energía, estando en un estado electrónico base representado ya sea por un potencial armónico o por uno tipo Morse, y después los obtenidos en las diversas corridas de simulación de los diferentes casos planteados en el párrafo anterior, comparándose con los resultados experimentales presentados en el capítulo 3.

En el capítulo 6 se dan las conclusiones y se comentan diversos aspectos relacionados con el desarrollo de este trabajo, que tal vez permitan mejorar y hacer más eficiente la labor aquí descrita. Sin embargo, conviene en este momento destacar algunos de los logros sobresalientes del trabajo:

-Se ha realizado un estudio completo de la interacción entre pulsos láser ultracortos y moléculas, ya que se resuelve de manera exacta (numéricamente) la ecuación de Schródinger que rige dicha interacción.

-Se ha incluido la polarizabilidad en la determinación de los espectros de fluorescencia, lo cual no se había realizado hasta el momento, y se ha observado que dicha inclusión causa efectos notorios con respecto a los espectros que se obtienen sin dicho término.

-Se ha obtenido un programa que permite su aplicación, con pequeños cambios, a otros tipos de moléculas y formas de potencial o superficie electrónica.

-Ha permitido generar datos que pueden servir de referencia para evaluar la ejecución de otros algoritmos que intenten hacer más rápido el proceso de obtención de resultados.

Finalmente, y con el objeto de facilitar la interpretación de la información relacionada con los aspectos de interacción de la radiación con la materia, en el apéndice A se presenta el sistema de unidades atómicas y su equivalencia con el Sistema de Unidades Internacional. En el apéndice B se presenta la parte más importante del programa utilizado para realizar la simulación de la evolución de un estado vibracional en un potencial cualquiera y en el C se presenta el listado del programa desarrollado para estudiar los fenómenos de interacción de la radiación con la materia considerando el estado electrónico base o los dos primeros estados electrónicos y uno o dos pulsos.

 $\sim 1$ 

V  $\frac{1}{2}$  $\mathbf{r}^{(1)}$ 8  $\mathcal{L}^{\text{max}}_{\text{max}}$  and  $\mathcal{L}^{\text{max}}_{\text{max}}$ 

 $\mathcal{L}^{\text{max}}_{\text{max}}$  and  $\mathcal{L}^{\text{max}}_{\text{max}}$ 

 $\label{eq:2.1} \mathcal{L}(\mathcal{L}^{\text{max}}_{\mathcal{L}}(\mathcal{L}^{\text{max}}_{\mathcal{L}}),\mathcal{L}^{\text{max}}_{\mathcal{L}}(\mathcal{L}^{\text{max}}_{\mathcal{L}}))$ 

## **Capítulo 2**

**ks** 

# **Hamiltoniano efectivo correspondiente a la interacción de radiación láser con una molécula.**

Antes de empezar a presentar los pasos necesarios para deducir el hamiltoniano efectivo que da la descripción de la interacción entre una molécula y un pulso ultracorto de radiación láser, conviene mostrar, brevemente, la forma del hamiltoniano molecular con el cual se va a trabajar y algunos otros aspectos sobre el modo de considerar a la molécula y al campo de radiación.

Dado que una molécula es un sistema estable con  $N$  núcleos y  $n$ electrones en movimiento, interactuando entre sí, el hamiltoniano describiendo este sistema, considerando una aproximación no relativista, está dado por:

$$
H_M = \sum_{i=1}^N \frac{\overrightarrow{P}_i^2}{2M_i} + \sum_{j=1}^n \frac{\overrightarrow{P}_j^2}{2m} + V(\overrightarrow{R}_1, \dots, \overrightarrow{R}_N, \overrightarrow{r}_1, \dots, \overrightarrow{r}_n)
$$
 (2.1)

donde V es la suma de las interacciones electrostáticas:

$$
\sum_{i>j} \frac{Z_i Z j e^2}{\left| \overrightarrow{R}_i - \overrightarrow{R}_j \right|} + \sum_{i>j} \frac{e^2}{\left| \overrightarrow{r}_i - \overrightarrow{r}_j \right|} - \sum_{i>j} \frac{Z_i e^2}{\left| \overrightarrow{R}_i - \overrightarrow{r}_j \right|} \qquad y \qquad \sum_{i>j} = \sum_{i=2}^N \sum_{j=1}^{i-1}
$$

 $M_i$  es la masa de los núcleos, m es la masa de los electrones,  $\overrightarrow{P}_i$  es el momento del i-ésimo núcleo,  $\overrightarrow{p}_j$  es el momento del j-ésimo electrón,  $\overrightarrow{R}_i$  es la posición del i-ésimo núcleo y  $\overrightarrow{r}_i$  es la posición del i-ésimo electrón.

Pero, las energías cinéticas se pueden separar en un término con respecto al centro de masa *y* términos relativos a él, así [51:

$$
H_M = \frac{\overline{P}_{CM}^2}{2M_T} + T_{rel,N} + T_{rel,e} + V(\overline{r}_e, \overline{R}_N)
$$
(2.2)

donde  $\overrightarrow{P}_{CM}$  es el momento lineal del centro de masa,  $M_T$  es la masa total de la molécula,  $T_{rel,N}$  es la energía cinética relativa de los núcleos,  $T_{rel,e}$  es la energía cinética relativa de los electrones y  $\vec{r}_e$ ,  $\vec{R}_N$  son las posiciones relativas de cada electrón y cada núcleo, respectivamente.

Dado que los tres últimos términos del lado derecho de la ecuación (2.2) no dependen de  $\overrightarrow{R}_{CM}$ , entonces, ellos conmutan con el primer término y, por tanto, sólo interesa estudiar el movimiento relativo. Es decir, se puede trabajar con:

$$
H_M = T_N + T_e + V(\overrightarrow{r}_e, \overrightarrow{R}_N)
$$
 (2.3)

Entonces, el hamiltoniano molecular se puede escribir como:

$$
H_M = T_N + H_e(\overline{R}_N) \tag{2.4}
$$

Pero, como la masa del electrón es mucho menor que la de los núcleos, ésto permite considerar, como primera aproximación o aproximación de orden cero, que la energía cinética del movimiento nuclear es del orden  $\frac{m}{M}$  y puede ser despreciada; es decir, se pueden considerar a los núcleos estáticos y proceder a analizar los movimientos electrónicos para una distribución dada de los núcleos [6].

Por lo tanto, del problema que plantea la solución de la ecuación de Schródinger independiente del tiempo de la molécula en general:

$$
H_M \Psi \left( \left\{ \overrightarrow{r}_i, \overrightarrow{R}_j \right\} \right) = E \Psi \left( \left\{ \overrightarrow{r}_i, \overrightarrow{R}_j \right\} \right) \tag{2.5}
$$

se llega al problema más sencillo de describir el movimiento electrónico, lo cual se logra mediante la ecuación adiabática:

$$
H_{\epsilon} \mid n_{\epsilon}(\overrightarrow{R}_N) \rangle = \epsilon_{n_{\epsilon}}(\overrightarrow{R}_N) \mid n_{\epsilon}(\overrightarrow{R}_N) \rangle \tag{2.6}
$$

Donde para cada  $\overrightarrow{R}_{N}$  se supone que los estados  $\mid n_{e}(\overrightarrow{R}_{N})\rangle$  son ortonormales y forman un conjunto completo.

En este caso, el estado involucra las coordenadas nucleares  $\vec{R}_N$  de modo paramétrico y la ecuación (2.6) da el movimiento de los electrones con respecto a los núcleos que están fijos en el espacio [7], [6].

Después se procede a analizar el movimiento nuclear considerando  $\epsilon_{n}$ ,  $(\overrightarrow{R}_{N})$  como un potencial que limita el movimiento nuclear, de tal forma que se obtiene un estado nuclear y su función de onda  $\omega(\overrightarrow{R}_{N})$ correspondiente.

Por lo tanto, la función de onda de la molécula se puede aproximar, de acuerdo a Bohr-Oppenheimer, como:

$$
\Psi\left(\left\{\overrightarrow{r}_i,\overrightarrow{R}_j\right\}\right) \simeq \psi_{n_e}(\overrightarrow{r}_e,\overrightarrow{R}_N)\omega(\overrightarrow{R}_N) \tag{2.7}
$$

donde  $\psi_{ne}(\vec{r}_e, \vec{R}_N) = (\vec{r}_e \mid n_e(\vec{R}_N))$  y corresponde al eigenvalor  $\epsilon_{n_{e}}(\overrightarrow{R}_{N})$ . Además, el hamiltoniano molecular actuando sobre los estados electrónicos tiene elementos de matriz:

$$
\langle m_e(\overrightarrow{R}_N) | H_M | n_e(\overrightarrow{R}_N) \rangle \simeq H_{n_e} \delta_{mn} \tag{2.8}
$$

con

$$
H_{n_{\epsilon}} = T_N + V_{n_{\epsilon}}(\overrightarrow{R}_N) \tag{2.9}
$$

donde  $V_{n}$ , ( $\vec{R}_N$ ) representa la superficie de potencial del estado electrónico.

Todo lo anterior es para indicar que en el desarrollo que sigue a continuación siempre se va a considerar válida la aproximación de Bohr-Oppenheimer para la molécula, es decir, la validez de (2.4), (2.6) y (2.8).

Los pulsos ultracortos de radiación láser van a estar descritos mediante campos electromagnéticos clásicos  $\vec{E}(t)$  de la forma:

$$
\overrightarrow{E}(\overrightarrow{r},t) = \overrightarrow{E}_0 \exp\left(-\frac{(t-\frac{\hat{k}\cdot\overrightarrow{r}}{c}-t_p)^2}{2\tau_L^2}\right)\cos\left(\Omega t-\hat{k}\cdot\overrightarrow{r}^{\prime}+\Phi\right) (2.10)
$$

Si el centro de masa de la molécula está en  $\vec{r} = 0$ , entonces:

$$
\overrightarrow{E}(t) \approx \overrightarrow{E}_0 \exp\left(-\frac{(t-t_p)^2}{2\tau_L^2}\right) \cos\left(\Omega t - \Phi\right) \tag{2.11}
$$

donde τ<sub>L</sub> es el ancho o duración del pulso, Ω es la frecuencia central del pulso y  $\Phi$  es una fase cualquiera.

Después de presentar, aisladamente, la forma de considerar los sistemas que van a interactuar, procedemos a describir la situación física a analizar: una molécula está inicialmente, en *1 = to,* en su estado electrónico base; después, en el instante  $t = t_p$ , el centro de un pulso laser golpea a la molécula, y ésta evoluciona temporalmente bajo su propia dinámica para tiempos posteriores a  $t<sub>p</sub>$ .

Lo que se quiere es describir el estado de la molécula  $\Psi_M(t)$  para  $t > t_p$ 

Para resolver este problema, se supone que la forma de interacción entre el campo electromagnético y la molécula, es decir, el acoplamiento entre ellos, se da a través del momento dipolar electrónico, representado por el operador dipolar electrónico  $\vec{\mu}$ , el cual es un operador en el espacio de Hilbert de la molécula. Este operador *se* define de tal forma que:

$$
\langle n_e(\overrightarrow{R}) | \overrightarrow{\mu} | m_e(\overrightarrow{R}) \rangle = \begin{cases} 0 & \text{si } n_e = m_t \\ \overrightarrow{\mu}_{nm}(\overrightarrow{R}) & \text{si } n_e \neq m_t \end{cases}
$$
 (2.12)

La molécula no tiene momento dipolar si está en un eigenestado electrónico.

Si además se considera la aproximación de Franck-Condon, entonces,  $\vec{\mu}$  no depende de  $\vec{R}$ . Por lo tanto, la interacción se puede describir por:

À

$$
V(t) = -\overrightarrow{\mu} \cdot \overrightarrow{E}(t) \qquad (2.13)
$$

Además, se considera que  $\overrightarrow{E}(t)$  es tal que existe la posibilidad de absorción o emisión electrónica entre el estado base y el primer estado excitado, así como dispersión Raman; pero no hay resonancia electrónica con los demás estados electrónicos excitados.

De lo anterior se concluye que el hamiltoniano dependiente del tiempo, el cual determina el comportamiento del sistema, es:

$$
H(t) = H_M + V(t) \tag{2.14}
$$

y la forma en que evoluciona el sistema en el tiempo está dada por la ecuación de Schródinger dependiente del tiempo:

$$
i\hbar \frac{\partial}{\partial t} | \Psi_M(t) \rangle = H(t) | \Psi_M(t) \rangle \tag{2.15}
$$

En esta expresión se incluyen todos los estados y lo que interesa es obtener un hamiltoniano efectivo  $H_{eff}$  que sólo opere en el subespacio de los estados electrónicos  $| g(\overrightarrow{R}) \rangle$  y  $| e(\overrightarrow{R}) \rangle$  que son el estado base y el primer estado excitado electrónicos, respectivamente. Estos dos estados pertenecen a los  $\{n_e(\vec{R})\}$ . Este hamiltoniano efectivo debe ser hermitiano y permitir expresar (2.15) de forma aproximada como:

$$
i\hbar \frac{\partial}{\partial t} \left| \Psi_M(t) \right| \approx H_{eff}(t) \left| \Psi_M(t) \right\rangle \tag{2.16}
$$

de manera tal que se pueda resolver exactamente.

**4d.** 

Â,

Para lograr ésto, aquí se presenta la interacción de la radiación con un sistema molecular de tal forma que los efectos no lineales se describen de un modo no perturbativo, utilizando el formalismo de operadores de proyección presentado por Víctor Romero y Jeffrey Cina [8]. Los operadores de proyección permiten reducir efectivamente el problema a los estados afectados,  $| g(\overrightarrow{R}) \rangle$  y  $| e(\overrightarrow{R}) \rangle$ , mediante el proceso de proyectar fuera, de manera apropiada y sin perder el efecto de su presencia, el resto de los estados electrónicos excitados.

Por la forma del hamiltoniano, conviene escribir la ecuación de Schródinger en la representación de la interacción, así:

$$
i\hbar \frac{\partial}{\partial t} | \Psi_{MI}(t) \rangle = V_I(t) | \Psi_{MI}(t) \rangle \qquad (2.17)
$$

. . .

J.

donde:

$$
|\Psi_{M1}(t)\rangle = \exp\left(\frac{i}{\hbar}H_Mt\right) |\Psi_M(t)\rangle \tag{2.18}
$$

Y:

14

$$
V_I(t) = \exp\left(\frac{i}{\hbar}H_M t\right)V(t)\exp\left(-\frac{i}{\hbar}H_M t\right) \tag{2.19}
$$

Si ahora se introducen en la ecuación (2.17) los operadores de proyección:

$$
\mathcal{P} \equiv |g\rangle\langle g| + |e\rangle\langle e| \tag{2.20}
$$

y:

Ì

$$
Q \equiv 1 - P = \sum_{n \neq g, \epsilon} |n\rangle \langle n |
$$
 (2.21)

en los cuales se ha dejado implicita la dependencia de los estados electrónicos con la separación nuclear, se obtiene:

$$
i\hbar \frac{\partial}{\partial t} \mathcal{P} \mid \Psi_{MI}(t) \rangle = \mathcal{P} V_I(t) \mid \Psi_{MI}(t) \rangle
$$
  

$$
i\hbar \frac{\partial}{\partial t} \mathcal{Q} \mid \Psi_{MI}(t) \rangle = \mathcal{Q} V_I(t) \mid \Psi_{MI}(t) \rangle
$$

Introduciendo el equivalente al operador unidad  $P + Q$ :

$$
i\hbar \frac{\partial}{\partial t} \mathcal{P} | \Psi_{MI}(t) \rangle = \mathcal{P} V_I(t) (\mathcal{P} + \mathcal{Q}) | \Psi_{MI}(t) \rangle
$$
  

$$
i\hbar \frac{\partial}{\partial t} \mathcal{Q} | \Psi_{MI}(t) \rangle = \mathcal{Q} V_I(t) (\mathcal{P} + \mathcal{Q}) | \Psi_{MI}(t) \rangle
$$

$$
i\hbar \frac{\partial}{\partial t} \mathcal{P} \mid \Psi_{MI}(t) \rangle = \mathcal{P} V_I(t) \mathcal{P} \mid \Psi_{MI}(t) \rangle + \mathcal{P} V_I(t) \mathcal{Q} \mid \Psi_{MI}(t) \rangle \quad (2.22)
$$

y:

$$
i\hbar \frac{\partial}{\partial t} \mathcal{Q} \mid \Psi_{MI}(t) \rangle = \mathcal{Q} V_I(t) \mathcal{P} \mid \Psi_{MI}(t) \rangle + \mathcal{Q} V_I(t) \mathcal{Q} \mid \Psi_{MI}(t) \rangle \quad (2.23)
$$

Por lo tanto, de la ecuación (2.17) se llega *a* las dos ecuaciones acopladas anteriores para  $\mathcal{P}$   $\{\Psi_{MI}(t)\}\,y\,Q\{\Psi_{MI}(t)\}\,$  con condiciones iniciales:

1.

**ta** 

$$
\mid \Psi_M(t_0) \rangle = \mid g \rangle \mid \Phi_g \rangle
$$

donde  $\mid \Phi_g \rangle$  representa el estado vibracional nuclear en el estado base electrónico.

La cual lleva a establecer:

$$
\mathcal{P} \mid \Psi_{MI}(t_0) \rangle = \exp \left( \frac{i}{\hbar} H_g t_0 \right) \mid g \rangle \mid \Phi_g \rangle \tag{2.24}
$$

recordando el desarrollo en serie de la exponencial [91 y (2.8).

2.

$$
Q \mid \Psi_{MI}(t_0) \rangle = 0 \tag{2.25}
$$

es decir, el estado inicial no incluye a estados excitados superiores al primer estado excitado.

Las ecuaciones (2.22) y (2.23) se pueden resolver integrando primero (2.23) y empleando 2.25, para llegar a:

$$
Q \mid \Psi_{MI}(t) \rangle = -\frac{i}{\hbar} \left( \begin{array}{c} \int\limits_{t_0}^{t} QV_I(t_1) \mathcal{P} \mid \Psi_{MI}(t_1) \rangle dt_1 \\ + \int\limits_{t_0}^{t} QV_I(t_1) Q \mid \Psi_{MI}(t_1) \rangle dt_1 \end{array} \right) \tag{2.26}
$$

Utilizando esta solución en forma iterativa en  $Q | \Psi_{MI}(t) \rangle$  y aplicando después el operador de ordenamiento en el tiempo de Dyson [10] y el desarrollo en serie de la exponencial, se obtiene finalmente que:

$$
Q \mid \Psi_{MI}(t) \rangle = -\frac{i}{\hbar} \int_{t_0}^t \exp_T \left( -\frac{i}{\hbar} \int_{\tau}^t Q V_I(\tau') Q d\tau' \right) Q V_I(\tau) \mathcal{P} \mid \Psi_{MI}(\tau) \rangle d\tau
$$
\n(2.27)

en la cual:  $\exp_T(-\frac{i}{\hbar}\int \mathcal{Q}V_I(\tau')d\tau')$  representa una exponencial ordenada en el tiempo.

Si se sustituye (2.27) en (2.22) se obtiene una ecuación para la parte proyectada en los estados de interés:

$$
i\hbar \frac{\partial}{\partial t} \mathcal{P} \mid \Psi_{MI}(t) = \mathcal{P} V_I(t) \mathcal{P} \mid \Psi_{MI}(t) \rangle -
$$
  
\n
$$
\frac{i}{\hbar} \mathcal{P} V_I(t) \int_{t_0}^t \exp_T \left( -\frac{i}{\hbar} \int_{\tau}^t \mathcal{Q} V_I(\tau') \mathcal{Q} d\tau' \right) \mathcal{Q} V_I(\tau) \mathcal{P} \mid \Psi_{MI}(\tau) \rangle d\tau
$$
\n(2.28)

Entonces,del problema original de resolver la ecuación de Schródinger (2.17), se ha llegado al problema equivalente de resolver la ecuación (2.28) para  $\mathcal{P}$  |  $\Psi_{MI}(t)$  con la condición inicial dada por (2.24). No se ha realizado ninguna aproximación hasta el momento.

Si se quiere mostrar, que un pulso ultracorto de radiación láser es capaz de producir transiciones electrónicas y excitaciones nucleares por medio de dispersión Raman, se podría despreciar el segundo término del lado derecho de la ecuación (2.28); no obstante, esta descripción es incompleta ya que la dispersión Raman depende de la polarizabilidad, la cual a su vez depende del conjunto de estados electrónicos completo. Aquí, aún cuando el procedimiento reduce la descripción a un problema de dos estados electrónicos, se mantiene la contribución de los otros estados electrónicos excitados a los procesos multifotónicos. Ésto se basa en despreciar apropiadamente la transferencia de población real, pero no virtual, a los estados excitados superiores. Por esta razón, se trabaja con el segundo término del miembro derecho de la ecuación  $(2.28)$  y  $\mathcal{Q} \mid \Psi_{MI}(t)$ , lo cual permite incluir términos que dan lugar al tensor de polarizabilidad de la molécula y a manejar dispersión Raman.

De esta manera, el interés básico se dirige a encontrar un hamiltoniano efectivo para  $P | \Psi_{MI}(t) \rangle$  que incluya procesos de 1 y 2 fotones, es decir, obtener un  $H_{eff}$  tal que se pueda plantear:

$$
i\hbar \frac{\partial}{\partial t} \mathcal{P} \mid \Psi_{MI}(t) \rangle \approx H_{eff}(t) \mathcal{P} \mid \Psi_{MI}(t) \rangle \tag{2.29}
$$

Para lograr ésto se procede a realizar la serie de aproximaciones que se indican a continuación:

16

**v** 

1. Analizando el segundo término del miembro derecho de la ecuación (2.28), se ve que consiste de una serie infinita de términos ordenados en el tiempo del tipo:

$$
\frac{i}{\hbar} \mathcal{P} V_I(t) \mathcal{Q} V_I(t_1) \mathcal{Q} V_I(t_2) \mathcal{Q} \dots \mathcal{Q} V_I(t_{n-2}) \mathcal{Q} V_I(\tau) \mathcal{P}
$$
\n(2.30)

donde  $t > t_1 > t_2 > \ldots > t_{n-2} > \tau$  y dado que cada factor con operador dipolar  $V_1$  incluye  $\overrightarrow{E}(t)$ , entonces, cada factor representa un proceso de un fotón y el término completo representa un proceso de n fotones. Como el segundo término del miembro derecho de la ecuación (2.28) sin la exponencial ya representa un proceso de dos fotones y se desea considerar hasta la dispersión Raman solamente, además de campo débil, entonces es conveniente aproximar la exponencial a la unidad, así:

$$
\exp_T\left(-\frac{i}{\hbar}\int\limits_{\tau}^{i}\mathcal{Q}V_I(\tau')\mathcal{Q}d\tau'\right)\approx 1\tag{2.31}
$$

Por tanto, las ecuaciones (2.27) y (2.28) quedan como:

$$
Q | \Psi_{MI}(t) \rangle \approx -\frac{i}{\hbar} \int_{t_0}^t Q V_I(\tau) \mathcal{P} | \Psi_{MI}(\tau) \rangle d\tau
$$
 (2.32)

$$
i\hbar \frac{\partial}{\partial t} \mathcal{P} \mid \Psi_{MI}(t) \rangle \approx \mathcal{P} V_I(t) \mathcal{P} \mid \Psi_{MI}(t) \rangle - \frac{i}{\hbar} \mathcal{P} V_I(t) \int_{t_0}^{t} \mathcal{Q} V_I(\tau) \mathcal{P} \mid \Psi_{MI}(\tau) \rangle d\tau
$$
\n(2.33)

2. Aún con la aproximación anterior se tiene una evolución temporal no unitaria y con memoria, representada por la dependencia del estado con respecto a r en el segundo término del miembro derecho de la ecuación (2.33), y lo que se quiere es una evolución unitaria y sin memoria. Por lo tanto se hace la aproximación:

$$
P | \Psi_{MI}(\tau) \rangle \approx P | \Psi_{MI}(t) \rangle \tag{2.34}
$$

La cual permite que las ecuaciones (2.32) y (2.33) se escriban como:

$$
Q | \Psi_{MI}(t) \rangle \approx -\frac{i}{\hbar} \int_{t_0}^t Q V_I(\tau) \mathcal{P} | \Psi_{MI}(t) \rangle d\tau
$$
 (2.35)

$$
i\hbar \frac{\partial}{\partial t} \mathcal{P} \mid \Psi_{MI}(t) \rangle \approx \mathcal{P} V_I(t) \mathcal{P} \mid \Psi_{MI}(t) \rangle - \frac{i}{\hbar} \int_{t_0}^t \mathcal{P} V_I(t) \mathcal{Q} V_I(\tau) \mathcal{P} \mid \Psi_{MI}(t) \rangle d\tau
$$
\n(2.36)

En esta ecuación el integrando representa un proceso de dos fotones.

A continuación se comentan y explican algunos aspectos relacionados con el rango de validez de la aproximación y por tanto de los límites de aplicación de la teoría:

La aproximación (2.34) es válida si la escala de tiempo de la evolución del estado  $P \mid \Psi_{MI}(t)$ ) es mucho mayor que la escala de tiempo de los procesos en el integrando de (2.36), correspondientes a la interacción con el campo, que van como:

$$
\left(\frac{(E_n - E_{\epsilon})}{\hbar} - \Omega\right)^{-1} \tag{2.37}
$$

La aproximación (2.34) corresponde a una separación de escalas de tiempo, que lleva a ecuaciónes que no describen la evolución del estado en escalas de tiempo del orden o más cortas que la escala de tiempo del integrando. En estos rangos es donde ocurren las transiciones virtuales.

Resumiendo, para que la separación de escalas de tiempo sea válida, la frecuencia más pequeña con la que oscila el integrando debe ser más grande que la frecuencia de evolución del estado, es decir:

$$
\left|\frac{(E_n - E_e)}{\hbar} - \Omega\right| \gg \frac{\overrightarrow{\mu}_{en} \cdot \overrightarrow{E}_0}{\hbar}
$$
 (2.38)

A esta relación se llega mediante el análisis del miembro del lado derecho de la ecuación (2.36) y apreciando que el primer término está dado aproximadamente por  $\vec{\mu}_{eg} \cdot \vec{E}_0$ , con  $\vec{\mu}_{eg} = \langle e | \vec{\mu}' | g \rangle$  y el segundo término genera:

 $\cdot$  i

 $\mathcal{P}V_1(t)\mathcal{Q}V_1(t)\mathcal{P} = (\vert e\rangle\langle e\vert + \vert g\rangle\langle g\vert)\,V_1(t)\mathcal{Q}V_1(t)\langle e\vert\langle e\vert + \vert g\rangle\langle g\vert)$ 

La contribución de la componente e-e o del primer término del miembro derecho de la ecuación anterior es:

$$
|e\rangle\langle e|V_I(t)\mathcal{Q}V_I(t)|e\rangle\langle e|=\sum_{n\neq e,g}|e\rangle\langle e|V_I(t)|n\rangle\langle n|V_I(t)|e\rangle\langle e|
$$

$$
|e\rangle\langle e|V_I(t)\mathcal{Q}V_I(t)|e\rangle\langle e|=\sum_{n\neq e,g}|e\rangle\left|\overrightarrow{\mu}_{en}\cdot\overrightarrow{E}_0\right|^2\exp\left\{i\left(\Omega-\frac{1}{\hbar}(E_n-E_e)\right)(t-\tau)\right\}\langle e|+\cdots
$$

(2.39)

Se debe notar que siempre existe un estado  $\mid n^* \rangle$  tal que  $E_{n^*} - E_{\epsilon}$  es un mínimo y todos los otros términos de la suma oscilan a frecuencias más altas. Es evidente que las otras componentes g-g y e-g oscilan más rápido que  $\mid n^* \rangle$  en (2.39) y no hay que preocuparse por ellos. Por tanto, la frecuencia mayor de evolución en el integrando está dada como:

$$
\left|\Omega - \frac{i}{\hbar} \left( E_n \cdot - E_\epsilon \right) \right| \tag{2.40}
$$

Al hacer la integral, para el término en  $(2.39)$  y el estado | n<sup>\*</sup>) se obtiene la mayor contribución a la evolución del estado  $\mathcal{P} | \Psi_{MI}(t) \rangle$ , si se considera que no hay mucha diferencia entre los elementos de matriz del momento dipolar. Esta contribución es aproximadamente:

$$
\frac{\overrightarrow{\mu}_{en} \cdot \overrightarrow{\mu}_{n^{*}c} : \overrightarrow{E}_0 \overrightarrow{E}_0}{|(E_{n^{*}} - E_c) - \hbar \Omega|}
$$
\n(2.41)

**De.** comparar (2.40) y (2.41) se llega a la relación (2.38).

3. El operador en el integrando de (2.36) no es un operador hermitiano y por tanto se debe tomar en cuenta alguna consideración adicional que permita llegar a un operador de tipo hermitiano. Como no hay condición de resonancia con los estados del subespacio **Q,** entonces, la población en estos estados es despreciable  $[8], [11],$  al menos al mismo orden de aproximación como la aproximación de separación de escalas de tiempo (2.38). Esto quiere decir que:

$$
\langle \Psi_{MI}(t) | \mathcal{Q} | \Psi_{MI}(t) \rangle = \langle \Psi_{MI}(t) | \mathcal{QQ} | \Psi_{MI}(t) \rangle \approx 0 \quad (2.42)
$$

y permite despreciar la parte antihermitiana del integrando, dejando la parte hermitiana, la cual suministra la evolución unitaria de P |  $\Psi_{MI}(t)$ . El enunciado de evolución unitaria en los estados P es equivalente a la inexistencia de población en **Q;** es decir, la probabilidad se conserva dentro del subespacio

Si en (2,36) se sustituye el operador en el integrando por su parte antihermitiana, se llega a la ecuación de Schrödinger efectiva:

$$
i\hbar \frac{\partial}{\partial t} \mathcal{P} \mid \Psi_{MI}(t) \rangle = \{ \mathcal{PV}_I(t) - \frac{i}{2\hbar} \int_{t_0}^t (\mathcal{PV}_I(t) \mathcal{Q} V_I(\tau) \mathcal{P} - \mathcal{PV}_I(\tau) \mathcal{Q} V_I(\tau) \mathcal{P}) d\tau \} \mathcal{P} \mid \Psi_{MI}(t) \rangle \qquad (2.43)
$$

donde el término en el integrando representa la polarizabilidad de la molécula.

Además, (2.43) se puede escribir *de* un modo más compacto como:

$$
i\hbar\frac{\partial}{\partial t}\mathcal{P} \mid \Psi_{MI}(t)\rangle = H_{eff}(t)\mathcal{P} \mid \Psi_{MI}(t)\rangle \tag{2.44}
$$

Resumiendo, se ha reducido el problema a un sistema de 2 niveles electrónicos involucrando *g(* $\overrightarrow{R}$ *))* y  $\mid e(\overrightarrow{R})\rangle$  con una evolución dada por el hamiltoniano efectivo, el cual es hermitiano y dependiente del tiempo. El primer término del miembro derecho de la ecuación (2.43) toma en cuenta el proceso de absorción-emisión entre dos estados electrónicos o procesos de un fotón y el segundo término representa la interacción Raman o procesos de 2 fotones.

Regresando de la representación de la interacción utilizando (2.18) y (2.19), junto con las definiciones de los operadores de proyección, se puede expresar el hamiltoniano efectivo en los estados  $|e(\vec{R})\rangle$  y  $|g|$ *( R)),* así:

$$
H_{eff}(t) = H_M^{(2)} - \overrightarrow{\mu}^{(2)} \cdot \overrightarrow{E}(t) - \overrightarrow{E}(t) \cdot \int_{t_0}^t \tilde{\alpha}^{(2)}(t-\tau) \cdot \overrightarrow{E}(\tau) d\tau
$$
 (2.45)

donde  $H_M^{(2)}$ ,  $\overrightarrow{\mu}^{(2)}$  y  $\tilde{\alpha}^{(2)}$  están dados por:

$$
H_M^{(2)} = \mathcal{P}H_M\mathcal{P} = |g\rangle H_g\langle g| + |e\rangle H_e\langle e|
$$
 (2.46)

$$
\overrightarrow{\mu}^{(2)} = |g\rangle \overrightarrow{\mu}_{ge} \langle e| + |e\rangle \overrightarrow{\mu}_{eg} \langle g|
$$
 (2.47)

$$
\tilde{\alpha}^{(2)}(t-\tau) = \frac{i}{2\hbar} \mathcal{P} \sum_{n \neq g,c} \left\{ \overrightarrow{\mu} \mid n \rangle \langle n \mid \overrightarrow{\mu} (t-\tau) - \overrightarrow{\mu} (t-\tau) \mid n \rangle \langle n \mid \right\} \mathcal{P}
$$

 $(2.48)$ 

 $\ddot{\phantom{1}}$ 

 $\sim 4$ 

÷

 $\overline{\mathbf{r}}$ 

(a) 
$$
\tilde{\alpha}^{(2)} = \frac{i}{2\hbar} \sum_{n \neq 0} (2.48)
$$
\n
$$
\tilde{\mu}_{gn} \overrightarrow{\mu}_{ng}(t-\tau) - \overrightarrow{\mu}_{gn}(t-\tau) \overrightarrow{\mu}_{ng} \frac{\overrightarrow{\mu}_{gn}}{\overrightarrow{\mu}_{gn} \overrightarrow{\mu}_{ne}(t-\tau)} - \overrightarrow{\mu}_{gn}(t-\tau) \overrightarrow{\mu}_{ng} \frac{\overrightarrow{\mu}_{gn}}{\overrightarrow{\mu}_{gn} \overrightarrow{\mu}_{ne}(t-\tau)} - \overrightarrow{\mu}_{gn}(t-\tau) \overrightarrow{\mu}_{ne} \frac{\overrightarrow{\mu}_{on}}{\overrightarrow{\mu}_{en} \overrightarrow{\mu}_{ne}(t-\tau)} \frac{\overrightarrow{\mu}_{gn}}{\overrightarrow{\mu}_{en}(t-\tau) \overrightarrow{\mu}_{ne}} \frac{\overrightarrow{\mu}_{on}(t-\tau) \overrightarrow{\mu}_{ne}}{(2.49)}
$$
\n(2.49)

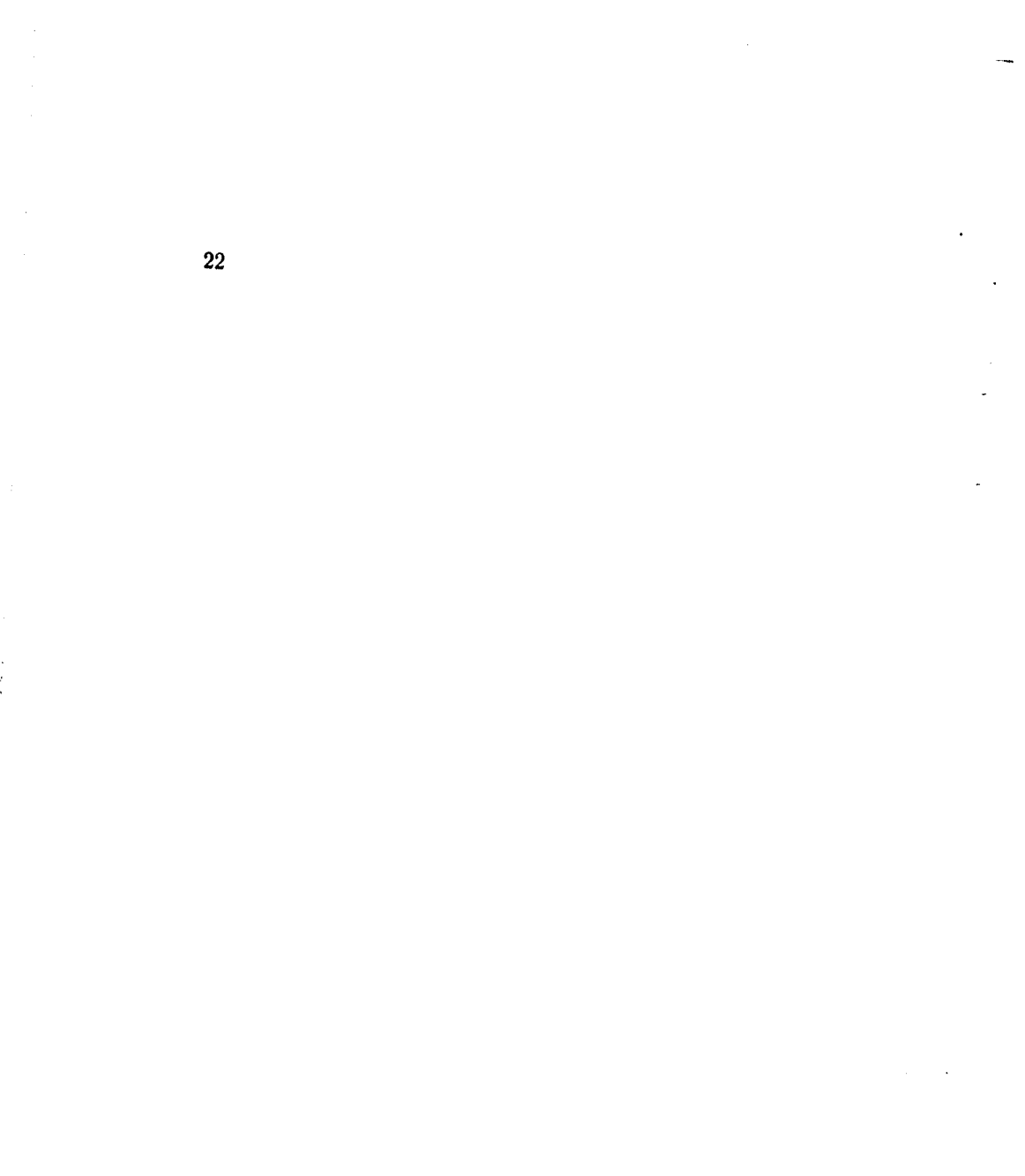

u **.1** 

 $\mathbf{I}$ ļ

## **Capítulo 3**

**1** 

### **Aspectos experimentales**

El hamiltoniano obtenido en el capítulo anterior puede ser utilizado para describir la interacción entre un pulso de radiación láser ultracorto con sistemas moleculares, es decir, se puede utilizar para explicar los resultados obtenidos en algunos experimentos relacionados con excitación por dispersión estimulada impulsiva con uno y dos pulsos [12] y los referentes a interferometría de paquetes de onda detectados por fluorescencia (interferogramas de fluorescencia) [13]. Estos últimos experimentos se han realizado básicamente con moléculas de yodo, por lo que conviene dar un breve resumen de las propiedades de dicha molécula y en especial de aquellas que permitirán modelarla: además, es la molécula con cuyos datos se harán las pruebas de simulación numérica.

#### **3.1 Excitación por dispersión estimulada impulsiva mediante uno y dos pulsos.**

Hasta principios de los ochentas se llevaba a cabo la excitación óptica de vibraciones coherentes de red o moleculares mediante dispersión de luz estimulada a través de dos métodos [14). El método original consistía en enfocar luz láser intensa, de frecuencia  $\omega_L$ , en un medio. Si el medio tenía algún modo vibracional Raman activo de frecuencia  $\omega$ , entonces se tenía emisión coherente a la frecuencia  $\omega_L - \omega$  cuando la intensidad del láser sobrepasaba cierto umbral. El segundo método consistía en el traslape espacial y temporal en el medio de dos haces de luz láser,

con frecuencias y vectores de onda  $(\omega_1, \vec{k}_1)$  y  $(\omega_2, \vec{k}_2)$ , de tal forma que  $\omega = \omega_1 - \omega_2$ . A través de dispersión estimulada, la salida con frecuencia  $\omega_2$  se ve amplificada a expensas de la salida con frecuencia  $\omega_1$ . Dentro del medio se produce una onda vibracional coherente, viajera, de frecuencia  $\omega$  y vector de onda  $\overrightarrow{k} = \overrightarrow{k}_1 - \overrightarrow{k}_2$ .

En el año 1982 se demuestra que es posible una nueva forma de dispersión estimulada impulsiva (ISS-Impulsive Stimulated Scattering) y se utiliza para excitar fonones en liquidas y sólidos. En estos experimentos se traslapan temporal y espacialmente en la muestra dos pulsos de excitación, de corta duración temporal, con frecuencias y vectores de onda dados por  $(\omega_L, \overrightarrow{k}_1)$  y  $(\omega_L, \overrightarrow{k}_2)$  (ver esquema en la figura 3.1). Mediante dispersión estimulada se excita una onda vibracional coherente y estacionaria de frecuencia  $\omega$  y vectores de onda  $\pm$  *k*<sup>7</sup>. Para que ocurra excitación significativa, la duración del pulso láser,  $\tau_L$ , debe ser corta comparada con el tiempo de una oscilación vibracional ( $\tau = \frac{2\tau}{\omega}$ ).

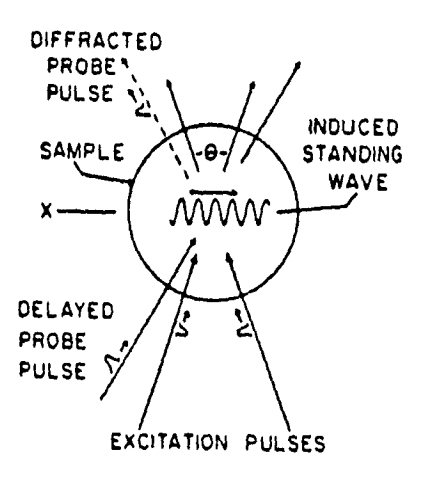

Figura 3.1: Esquema que ilustra el experimento de dispersión estimulada por impulso (ISS). Tomada del original [141.

ä

Los pulsos de excitación cruzados producen una fuerza impulsiva temporalmente y periódica espacialmente, que establecen la onda estacionaria.

En los experimentos realizados, las oscilaciones vibracionales de onda estacionaria se detectaron mediante la dispersión coherente de pulsos de prueba retardados, los cuales generaron los datos presentados en la figura 3.2.

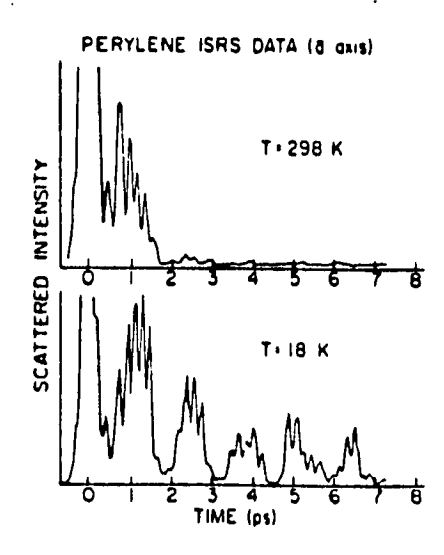

Figura 3.2: Datos obtenidos mediante dispersión Raman estimulada por impulso, utilizando a-perileno. Tomada del original [14].

En julio de 1985, Yan, Cambie y Nelson [141 muestran teóricamente que la dispersión Raman estimulada impulsiva ocurre sin necesidad de alcanzar un umbral de intensidad láser y con el paso de un sólo pulso láser ultracorto a través de varios medios. En este caso, la dispersión Raman estimulada impulsiva (ISRS-Impulsive Stimulated Raman Scattering) es un proceso de dispersión directo que se genera porque la frecuencia Stokes está contenida dentro del ancho de banda del pulso láser.

 $\mathbb{Z}_4$ 

Aquí, el pulso de excitación ejerce una fuerza impulsiva en el tiempo y uniforme en el espacio sobre los modos activos Raman del medio. La respuesta del medio en cualquier región *de* la muestra es una oscilación vibracional uniforme en el espacio, en lugar de una oscilación del tipo de onda estacionaria. La fase vibracional varía linealmente en función de la profundidad en la muestra y la longitud de onda vibracional corresponde a la distancia que viaja la luz dentro de la muestra durante un ciclo vibracional. Se debe señalar que 1SS es un proceso que siempre se presenta cuando un pulso láser suficientemente corto pasa a través de un gas, líquido o sólido molecular que sea activo Raman y es, por lo tanto, un aspecto que no se puede dejar de considerar en interacciones entre pulsos ultracortos con la materia.

La existencia de una onda viajera producida por ISRS directa se puede probar por varios métodos: 1. Dispersión coherente (difracción) de un pulso de prueba con atraso en el tiempo variable. 2. Dependiendo de si los elementos en la diagonal o fuera de ella del tensor dieléctrico son influidos por el movimiento vibracional, la velocidad del pulso de prueba o la polarización pueden ser afectados y por tanto el movimiento vibracional se puede monitorear midiendo el tiempo requerido para que el pulso de prueba pase a través de la muestra o la polarización del pulso de prueba transmitido. 3. Dado que el movimiento vibracional afecta las propiedades espectrales del pulso de prueba por dispersión coherente; entonces, mediante la medición del cambio de dichas propiedades se puede monitorear el movimiento vibracional.

Para 1988, ya se han realizado los primeros experimentos ISS con un sólo pulso [12), que permiten hacer observaciones en el dominio del tiempo de vibraciones moleculares coherentes. Para estas fechas, la dispersión Brillouin estimulada impulsiva (ISBS) se ha realizado sobre fonones acústicos en cristales y la dispersión Raman estimulada impulsiva se ha llevado a cabo sobre fonones ópticos en cristales y sobre vibraciones intermoleculares en líquidos moleculares [15). Estos experimentos se han extendido a la aplicación de ISRS a la observación en el dominio del tiempo de movimiento vibracional intramolecular. A continuación se presentan algunos de los datos obtenidos experimentalmente por Ruhman, Joly y Nelson, empleando los métodos 2 y 3 señalados antes. En estos experimentos se utilizaron pulsos de 60 fs de duración, con una frecuencia central de 615 nm, una potencia de 6  $\mu$ J

y una velocidad de repetición de 500 Hz. Estos pulsos fueron aplicados a una muestra líquida de dibromometano  $(CH_2Br_2)$  a temperatura ambiente.

Los resultados que obtuvieron para el caso de un sólo pulso de excitación se presentan en las figuras 3.3 y 3.4. La figura 3.3 muestra los datos ISRS tomados con un pulso de excitación y un pulso de prueba. La traza presenta la variación de la intensidad de la luz de prueba. Se observa que presenta oscilaciones temporales con período igual a 190 fs, el cual corresponde al inverso de una frecuencia de 5.2 THz, que es uno de los modos vibracionales del CH2Br2. La figura 3.4 muestra los datos de ISRS tomados con un pulso de excitación y un pulso de prueba. En este caso, el pulso de prueba transmitido fue dispersado por un monocromador y las intensidades de las componentes de frecuencia en el lado azul y el lado rojo de la frecuencia central (615 nm) fueron monitoreadas. La figura 3.4 muestra que las intensidades de las componentes azul de 609 nm y roja de 620 nm sufren oscilaciones con fases opuestas a la frecuencia de vibración molecular. Este resultado es observado debido a que el espectro del pulso de prueba transmitido se mueve entre el rojo y el azul dependiendo de si el pulso de prueba llega a la muestra en fase o fuera de fase con el movimiento vibracional coherente inducido por el pulso de excitación.

Si en lugar de un pulso de prueba se utiliza una sucesión de pulsos retardados apropiadamente y en fase se puede amplificar efectivamente un modo vibracional seleccionado [131, [161 y [17]. Esto podría ser utilizado para lograr grandes amplitudes vibracionales en materiales que podrían ser dañados si se utilizara un sólo pulso láser intenso.

,  $\mathbf i$ 

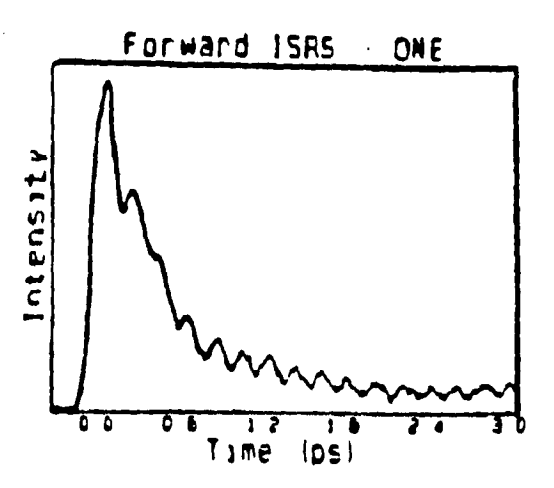

Figura 3.3: Datos tomados de un experimento de ISRS directo, es decir, con un sólo pulso de excitación trabajando con  $\text{CH}_2\text{Br}_2$  líquido. Tomada del original [12].

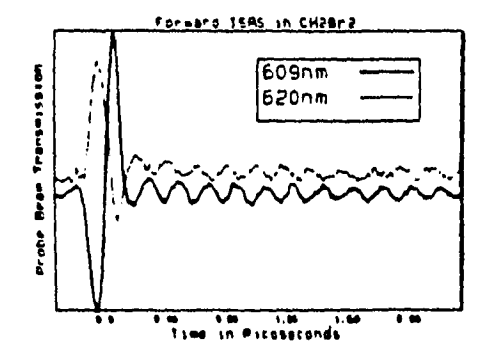

Figura 3.4: Datos tomados de un experimento de ISRS directo, trabajando con CH2 Br2 líquido,Se monitorean las componentes de 620 nm y 609 nrn. Tornada del original [12].

u.

#### **3.2 Interferogramas de fluorescencia con • dos pulsos láser en fase fija.**

A continuación se presentan los resultados obtenidos empleando una técnica espectrocópica nueva, que utiliza una secuencia de 2 pulsos láser con una duración cada uno de ellos del orden de femtosegundos y diferencia de fase fija entre ellos, los cuales permiten excitar de un modo resonante transiciones vibracionales de una molécula [13]. Estos resultados son importantes para el trabajo que se presenta aquí, ya que permiten establecer un marco de referencia con el cual comparar los resultados de la simulación que se hace posteriormente. Los experimentos con dos pulsos, que presentan Scherer et al.[13], involucran la preparación e interferencia cuántica de dos paquetes de onda nucleares en un estado electrónico excitado de una molécula de yodo  $(l<sub>2</sub>)$  y están diseñados para ser sensitivos a la evolución de la fase del paquete de onda preparado por el pulso inicial. En estos experimentos es importante establecer y mantener control sobre las fases relativas de los pulsos ópticos con una duración en el rango de los femtosegundos. El método para controlar la fase es aplicable a todas las longitudes de onda ópticas y para separación entre pulsos menor a 25 ps.

Los pulsos láser utilizados tenían las siguientes características:energía de 2 a 3 nJ, duración de 50 a 70 fs y una longitud de onda central en el rango de 608 a 613 nm. La frecuencia con que se generan los pulsos es de 500 KHz. Además, el espectro de los pulsos láser tiene distribuciones de intensidad simétrica y aproximadamente gaussiana.

Como salida del experimento se capta la fluorescencia del vapor de yodo mediante un sistema óptico colocado perpendicularmente a la celda donde se encuentra la muestra y se amplifica mediante un fotomultiplicador. La señal de fluorescencia de los dos rayos es grabada en una computadora cada tiempo de retardo entre pulsos.

En conclusión, básicamente lo que se estudia es el interferograma de fluorescencia transitorio del yodo molecular, para la transición  $X \rightarrow B$ , que es una forma de espectroscopía de interferencia. En estos experimentos lo que ocurre es que el primer pulso, de una secuencia de dos, transfiere amplitud de probabilidad desde el estado electrónico base, formando una réplica de la función de onda vibracional del estado base; esa réplica evoluciona como un paquete de onda sobre la superficie de enrgía potencial del estado excitado durante el intervalo de tiempo entre pulsos. El segundo pulso de la secuencia, cuya fase está fija con respecto al primero, también crea un paquete de onda en el estado electrónico excitado, el cual se superpone al paquete de onda inicial que se estuvo propagando. La población promedio del estado excitado se determina después del segundo pulso, midiendo la fluorescencia total de un conjunto de moléculas manejadas de la misma forma. Esta superposición de amplitudes pueden dar lugar a interferencia. El que la interferencia sea constructiva o destructiva, lo cual da lugar a mayor o menor población en el estado excitado para un retardo entre pulsos, depende de la diferencia de fase óptica entre los dos pulsos y de la forma en que ha evolucionado el paquete de onda inicial.

Otra forma de entender la naturaleza de los efectos de interferencia inducidos por un par de pulsos amarrados en fase es considerar el pulso de prueba amarrado en fase como un reloj de referencia con el cual se compara la evolución del estado de superposición inicial. El estado de superposición preparado inicialmente consiste de una suma, afectada por el factor de Franck-Condon, de eigenfunciones vibracionales del estado excitado, cada una teniendo una fase dependiente del tiempo, que tiene condición inicial determinada por la fase de la componente en frecuencia correspondiente del primer pulso. Una componente en frecuencia del segundo pulso, la frecuencia amarrada, se mantiene con un corrimiento de fase de 0, 90 ó 180 grados con respecto a la componente correspondiente del pulso inicial. Para una separación temporal entre pulsos dada, las fases relativas de las otras componentes espectrales dependen de sus separaciones a partir de la frecuencia amarrada. Por lo tanto, el segundo pulso crea un estado de superposición en el cual cada una de las eigenfunciones componentes tiene una fase bien definida, que difiere de la fase acumulada de la correspondiente eigenfunción componente en el primer estado de superposición por una cantidad que depende de la diferencia entre la energía de transición vibracional y la frecuencia amarrada para un retardo en el tiempo dado.

A partir de los experimentos se obtiene una respuesta transitoria

típica del yodo molecular tal como se muestra en la figura 3.5. La cantidad medida es la componente de la fluorescencia integrada en el tiempo, proveniente del estado **B,** la cual depende de la interferencia de las dos excitaciones. Los datos presentados corresponden al caso en el que los dos pulsos están en fase, Un valor positivo de la señal implica que la población del estado excitado ha sido incrementada con respecto a las dos contribuciones de solamente un rayo, por la interferencia de los paquetes de onda, Una señal negativa indica que **la** población del estado excitado ha sido reducida por la interferencia de los paquetes de onda.

Los datos presentados en la figura 3.5 muestran una secuencia de picos característicos con un espaciamiento de 300 fs. Este espaciamiento corresponde al período de los niveles vibracionales superpuestos del estado **B,** los cuales son alcanzados por excitación óptica a 611.2 nm, desde los niveles poblados térmicamente del estado electrónico base. La interferencia constructiva o destructiva neta de los dos paquetes de onda preparados por los pulsos de bombeo y de prueba retardado solamente ocurre en o cerca de multiplos del período vibracional; por tanto, los picos reflejan el retorno del paquete de onda vibracional a la región de Franck-Condon.

Otro aspecto importante a destacar es que la amplitud relativa de los picos no depende de la magnitud del haz láser en la celda de la muestra, pero el nivel de la señal tiene una dependencia lineal con la intensidad total de la luz sobre la muestra,

La figura 3.5. además, muestra que cerca de la quinta y sexta recurrencia vibracional, el signo de la amplitud de la recurrencia cambia de positivo a negativo. Este resultado implica que la fase del paquete de onda inicial ha dejado de estar en fase con el paquete de onda de referencia preparado por el pulso retardado. El signo de la amplitud de los picos se invierte nuevamente después de 10 períodos. Las inversiones de fase están acompañadas por un corrimiento en el periodo regular de los picos de 300 fs. En particular, la separación de la señal positiva y negativa para el quinto y sexto pico es alrededor de 450 fs o 1.5 períodos.

31

 $\overline{\phantom{a}}$
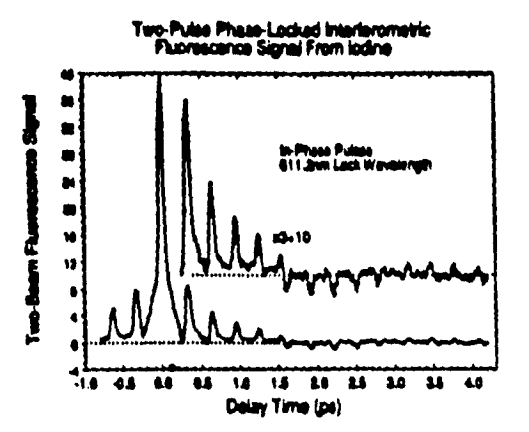

Figura 3.5: Interferograma de pulsos en fase detectado por fluorescencia.La longitud de onda amarrada fue de 611.2 nm. Tomada del original [13].

La figura 16 presenta una serie de interferogramas detectados por fluorescencia, realizados con pares de pulsos en fase, para diferentes separaciones de la longitud de onda amarrada con respecto a las resonancias moleculares o características prominentes en el espectro de absorción. La longitud de onda portadora de los pulsos se mantiene aproximadamente en 611 nm. La figura 3.6 (a) presenta los datos para una longitud de onda de 611.2 nm. En este interferograma se observa nuevamente la inversión en la quinta recurrencia o pico, es decir, cerca de 1.6 ps de retardo. La diferencia entre este interferograma y el anterior se debe a la precisión en el amarre, la cual se encuentra dentro de 0.1 nm. La figura 3.6 (b) presenta el interferograma obtenido cuando la longitud de onda amarrada es de 611.5 nm; en este caso, la inversión ocurre a un retardo de 0.95 ps. La figura 16 (c) es obtenida cuando la longitud de onda amarrada es de 611,9 nm; se observa que la inversión ocurre entre la primera y la segunda recurrencia.

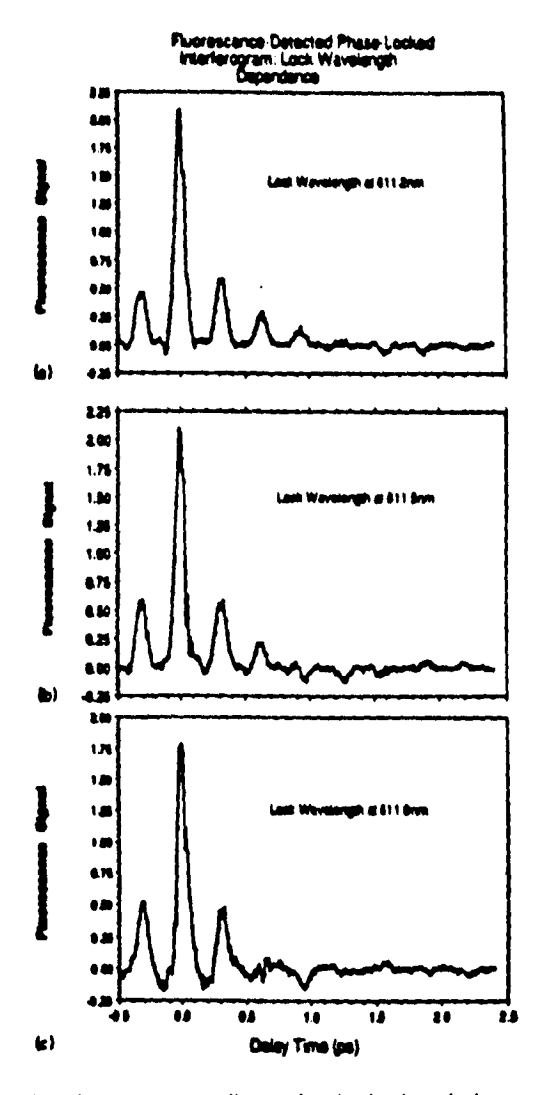

Figura 3.6: Interferogramas para diversas longitudes de onda de amarre. Tornada del original [13].

La figura 3.7 muestra que, si la longitud de onda amarrada es sintonizada a 609.2 nm, el interferograma está dominado por un pico inmediatamente en 300 fs y picos característicos de signo alternado cada 300 fs. Esto aparece cuando se tiene una separación máxima desde resonancia y permite concluir que la sintonización de la longitud de onda amarrada tiene el efecto de alterar la localización de la inversión de amplitud de la recurrencia y por tanto la apariencia total del interferograma de fluorescencia transitorio.

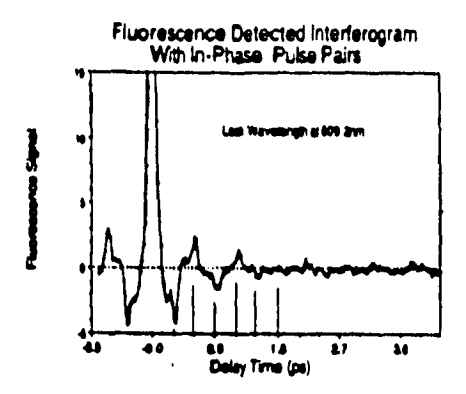

Figura 3.7: Interferograma debido a pulsos en fase pero separados lo máximo posible de la resonancia. Tomada del original [13].

En el artículo de Scherer et al. (13) se describen dos alternativas para calcular interferogramas de fluorescencia para 12. La primera alternativa utiliza la propagación de paquetes de onda en forma numérica, al igual que como se hace en este trabajo, pero realizando una serie de simplificaciones que permiten reducir **el** tiempo de cálculo. Con esta alternativa ellos obtiene los resultados presentados en la figura 3.8, considerando como estado vibracional del yodo  $v''=3$  y longitudes de onda de amarre 611 nm y 613 nm. Al igual que como se hace en este trabajo, no incluyen el movimiento rotacional de la molécula y por tanto se desprecia toda influencia de la rotación y acoplamiento vibración-rotación en el interferograma de fluorescencia.

34

**•••** 

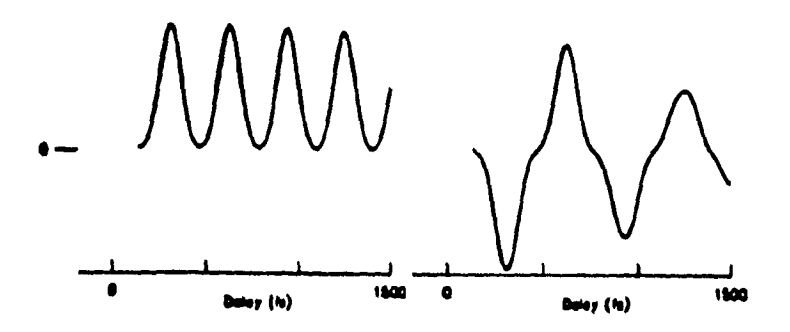

Figura 3,8: Resultados de utilizar propagación de paquetes de onda para el yodo molecular considerando un estado inicial vibracional  $y^* = 3$  y dos longitudes de onda de amarre. Tomada del original[131.

La segunda alternativa utiliza una expresión analítica de primer orden para determinar el cambio de la población del estado excitado, la cual utiliza las frecuencias de transición conocidas y los traslapes Franck• Condon. Esta expresión se obtiene mediante teoría de perturbaciones dependiente del tiempo de primer orden y, al igual que en el caso anterior, tomando en cuenta el ancho de los pulsos láser junto con la naturaleza no armónica de las superficies de energía potencial. La figura siguiente presenta una composición de un interferograrna experimental y uno calculado mediante esta última alternativa.

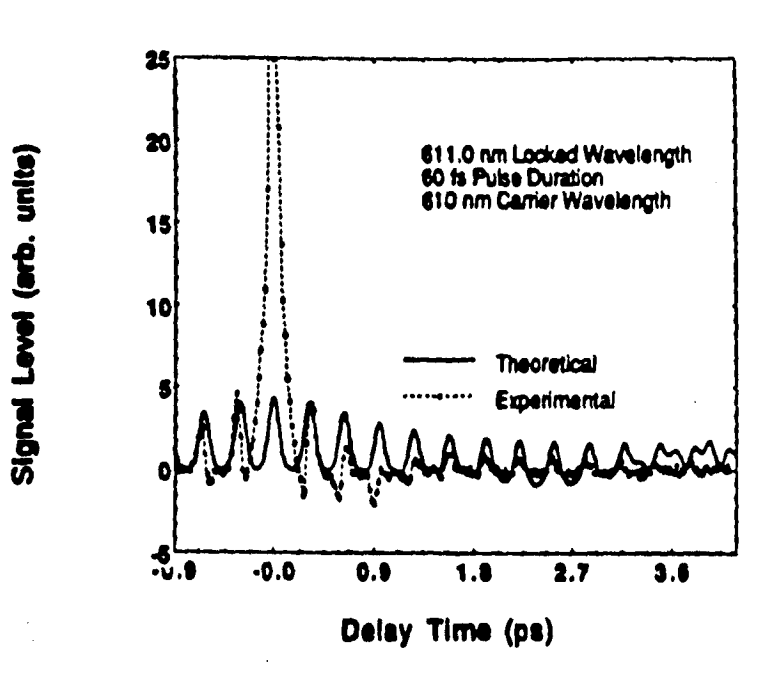

Figura 3.9: Superposición de un interferograma experimental y uno calculado mediante una expresión anlítica para el cambio de población. Tomada del original 1131.

## **3.3 La molécula de yodo** (12).

 $\frac{1}{\sqrt{2}}$ 

En lo que sigue de esta presentación se estará trabajando con la molécula de yodo (12 ), en particular con la transición X—+ **B,** por lo tanto, es conveniente presentar algunas de las características más relevantes de ella y aquellas que serán de utilidad aquí.

La transición  $\mathbf{B}^3 \Pi_{O_t^+} \longleftarrow X^1 \Sigma_g^+$  ha sido muy estudiada en absorción, emisión y fluorescencia, debido a su fácil acceso, intensidad y a que soporta movimientos vibracionales con frecuencias bien diferenciadas. Además, la curva de la energía potencial relativamente poco

profunda del estado  $B^{3}\Pi_{0}$ : y factores Franck-Condon favorables permiten **la** observación en absorción de un amplio rango *de niveles* vibracionales en este estado,

Lo anterior se ha obtenido a partir del estudio de los espectros de emisión y absorción realizados sobre vapor de yodo **(12 ),** en las regiones del visible y ultravioleta y de los estudios teóricos realizados sobre moléculas diatómicas. Para el ario 1950 ya se habían asignado valores a las cantidades principales que caracterizan al yodo, como son: la distancia internuclear en equilibrio, la frecuencia vibracional del estado base, los niveles vibracionales de cada estado electrónico, etc. [18].

Estos valores fueron corregidos posteriormente a partir del análisis de los datos experimentales obtenidos por Verma en 1960. A partir de ellos, Leroy realiza una nueva determinación de constantes moleculares y del potencial del estado base para el yodo molecular [19]; además, reasigna parte del espectro de resonancia en el ultravioleta y, por tanto, determina un nuevo valor para la energía de disociación del estado base [20).

Hasta 1972, el estado excitado de la transición estaba pobremente caracterizado y había llevado a la identificación y asignación erronea de varias series de fluorescencias; pero en este año de 1972, Barrow y Yee presentan un análisis detallado de una serie de resultados experimentales, que les permite determinar constantes moleculares, tanto vibracionales como rotacionales, para los estados base y excitado [21].

A continuación se destacan los valores de algunas constantes moleculares del yodo presentadas por Barrow y Yee [21], que permitiran aproximar los estados electrónicos base y excitado mediante potenciales de Morse del tipo:

$$
V_i(x - x_e) = D_e \{1 - \exp(-\beta(x - x_e))\}^2
$$
 (3.1)

con:

--

$$
\beta = \sqrt{\frac{2\pi^2 c M_r}{D_e \hbar}} \omega_e = 1.2177 \times 10^7 \omega_e \sqrt{\frac{M_r}{D_e}} \tag{3.2}
$$

donde M<sub>r</sub> es la masa reducida en unidades de peso atómico y D<sub>e</sub> está en unidades de cm<sup>-1</sup> [18].  $\beta$  da la curvatura del pozo de potencial.

#### **Algunas constantes del yodo molecular, de interés para este trabajo.**

#### *Constantes moleculares para el estado base*  $X^1\Sigma_a^+$  del  $I_2$ .[19]

 $\omega_c$ = Frecuencia vibracional que el oscilador no armónico tendría para una amplitud infinitesimal, da el espaciamiento básico entre niveles $=$  $214.5016 \pm 0.014$  (cm<sup>-1</sup>)

*xep=* Longitud de equilibrio del enlace en el estado base electrónico= 2.6663 (A)

 $M_r =$  Masa reducida = 63.4502 (a.m.u.)

 $D_{eq}$ = Energía de disociación del estado electrónico base referida al mínimo=  $12440.1$  (cm<sup>-1</sup>).

#### *Constantes moleculares para el estado excitado*  $B^{3}\Pi_{\mathcal{O}_{\alpha}^{+}}$  *del*  $I_{2}$ .[19]

 $T_{0,0}$  = Energía de separación entre el nivel vibracional base del primer estado electrónico excitado y el nivel vibracional base del estado electrónico base = 15724.57 (cm<sup>-1</sup>)

 $T_e=$  Energía del punto mínimo del primer estado electrónico excitado= 15769.01 (cm-1)

 $x_{\epsilon\epsilon}$  = Longitud de equilibrio del enlace en el estado electrónico excitado=  $3.0248$  (Å)

 $D_{\alpha}$ = Energía de disociación del primer estado electrónico excitado=  $20043.220 \pm 0.015$  (cm<sup>-1</sup>).

Además, para el momento dipolar se ha considerado el valor al cual hacen referencia en el artículo de Scherer et al.:

 $\mu_{ge}=0.461$  D (Debye).

La figura siguiente presenta esquemáticamente las curvas de potencial del estado base, el estado excitado y algunas otras de estados vecinos para el caso del yodo molecular. Estas curvas son una recopilación de los resultados obtenidos por Leroy. En ellas la energía cero corresponde al nivel  $v'' = 0$ ,  $J = 0$  del estado electrónico base.

38

**ke** 

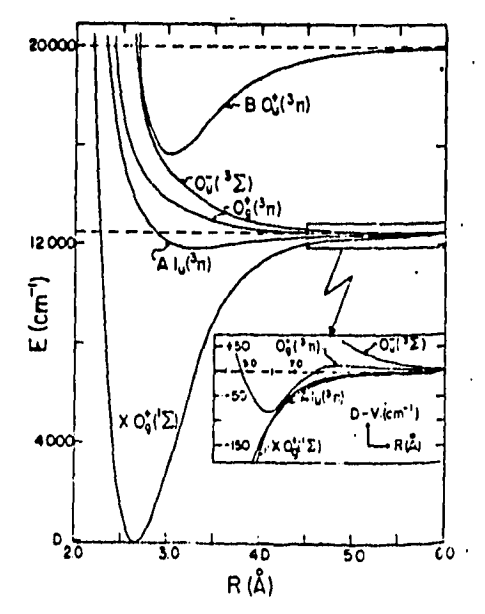

Figura 3.10: Curvas de potencial para el estado base  $\mathrm{XO}_g^+(\phantom{I}\Sigma)$  y el estado excitado  $\mathrm{BO}_u^+(\mathrm{^3\Pi}).$  Tomada del original [19].

J.

or **.11** 

# **Capítulo 4**

# **Solución numérica de la ecuación de Schrolidinger**

Después de haber obtenido el hamiltoniano efectivo que describe la interacción de una molécula con la radiación láser y presentar varios experimentos que muestran el uso y aplicación de este tipo de interacciones, se procede a plantear y resolver numéricamente la ecuación de Schródinger que describe la dinámica de este sistema, ya sea considerando o sin considerar la polarizabilidad, utilizando uno o dos pulsos ultracortos en resonancia o fuera de resonancia electrónica.

Es conveniente recordar que en el hamiltoniano se ha despreciado el movimiento rotacional de la molécula y por tanto el acoplamiento vibración-rotación y sólo se han tornado en cuenta estados electrónicos y vibracionales.

La ecuación de Schrödinger del sistema se puede escribir, de acuerdo a (2.29), como:

$$
i\hbar \frac{\partial}{\partial t} \begin{bmatrix} \Psi_g \\ \Psi_e \end{bmatrix} = H_{eff} \begin{bmatrix} \Psi_g \\ \Psi_e \end{bmatrix}
$$
 (4.1)

y de acuerdo a (2.46), (2.47) y (2.48), así:

$$
i\hbar \frac{\partial}{\partial t} \begin{bmatrix} \Psi_g \\ \Psi_e \end{bmatrix} = \begin{bmatrix} H_g - \alpha_{11} \overrightarrow{E} \cdot \overrightarrow{E} & -\overrightarrow{\mu}_{ge} \cdot \overrightarrow{E} - \alpha_{12} \overrightarrow{E} \cdot \overrightarrow{E} \\ -\overrightarrow{\mu}_{eg} \cdot \overrightarrow{E} - \alpha_{21} \overrightarrow{E} \cdot \overrightarrow{E} & H_e - \alpha_{22} \overrightarrow{E} \cdot \overrightarrow{E} & \begin{bmatrix} \Psi_g \\ \Psi_e \end{bmatrix}, \quad (4.2)
$$

recordando que  $\vec{E}$  depende del tiempo y la polarizabilidad de la separación entre los núcleos R.

Se puede suponer sin pérdida de generalidad que los elementos del operador dipolar de transición  $\vec{\mu}_{eg} = \vec{\mu}_{ge} = \vec{\mu}$ . Por otra parte, dado que la contribución de  $\alpha_{12}$  y  $\alpha_{21}$  a los procesos de absorción y emisión son a un orden superior comparada con la de  $\mu$ ; entonces, sin gran error, se pueden despreciar los efectos de dichos términos y considerar que  $\alpha_{12} = \alpha_{21} = 0$ . Si, además, se considera la aproximación de Placzek y el hecho de que se va a trabajar en una dimensión, lo cual es apropiado para una molécula diatómica, entonces:

$$
\alpha_{ij} \approx \alpha'_{ij} R \tag{4.3}
$$

con o' un cierto factor de proporcionalidad y R la separación de los núcleos de su posición de equilibrio, es decir,  $(x - x_t)$  [8].

Abora la ecuación de Schrödinger se puede escribir así:

\n
$$
i\hbar \frac{\partial}{\partial t} \begin{bmatrix} \Psi_g \\ \Psi_e \end{bmatrix} = \begin{bmatrix} H_g - \alpha'_{11}(x - x_e) \overrightarrow{E} \cdot \overrightarrow{E} & -\overrightarrow{\mu} \cdot \overrightarrow{E} \\ -\overrightarrow{\mu} \cdot \overrightarrow{E} & H_e - \alpha'_{22}(x - x_e) \overrightarrow{E} \cdot \overrightarrow{E} \end{bmatrix} \begin{bmatrix} \Psi_g \\ \Psi_e \end{bmatrix}
$$
\n(4.4)

es decir, se tienen dos ecuaciones diferenciales acopladas, que incluyen derivadas temporales y espaciales, ya que  $H_g$  y  $H_e$  son los hamiltonianos del estado base y excitado, respectivamente, dados por:

$$
H_g = \frac{p^2}{2M_r} + V_g(x) = -\frac{\hbar^2}{2M_r} \frac{\partial^2}{\partial x^2} + V_g(x)
$$
 (4.5)

$$
H_e = \frac{p^2}{2M_r} + V_e(x) = -\frac{\hbar^2}{2M_r}\frac{\partial^2}{\partial x^2} + V_e(x)
$$
 (4.6)

donde *V9(x)* y *Ve (x)* se consideran potenciales de Morse, de la forma:

$$
V_g(x) = D_{eg} \{ 1 - \exp(-\beta_g(x - x_{eg})) \}^2
$$
 (4.7)

$$
V_e(x) = D_{ee} \{1 - \exp(-\beta_e(x - x_e))\}^2 + T_e
$$
 (4.8)

Aquí se resuelve (4.4) mediante el método de Fourier, utilizado por R. Kosloff y **D.** Kosloff (31 para estudiar la dinámica de un sistema

- 1

 $r_{\text{trans}}$  representado por una sola función de onda en un espacio cartes inde un sistema como Tannor, Kosloff y Rice  $[4]$  para estudiar la dinámica para estudiar la dinámica de la dinámica de la dinámica de la dinámica de la dinámica de la dinámica de la dinámica de la dinámica de la dinámica d de un sistema como el considerado en este caso, de un sistema como el considerado en este caso, pero en un espacio de dos dimensiones.

La idea central en la aproximación numérica es la discretización del espacio de Hilbert del problema y la construcción de un nuevo espacio de Hilbert en el cual los operadores hermitianos del problema son mapeados en operadores hermitianos. Es decir, se debe realizar la discretización del espacio y el tiempo dentro de una rejilla uniforme.<br>Entonces, las funciones de onda en las superficies de los estados base y excitado quedan discretizadas y se pueden denotar por:  $\alpha$ excitado quedan en las superficies de los estados base y excitado quedan en los estados base y extensor  $\alpha$ excitado quedan discretizadas y se pueden denotar por

$$
\Psi_j^n(l\Delta X) \text{ con } l = 1, \dots, N \text{ y } j = g, e
$$
\n
$$
\text{Rición de con } j = 1, \dots, N \text{ y } j = g, e \tag{4.9}
$$

Esta es la función de onda en el instante  $t = (n-1)\Delta t$ , con  $\Delta X$ <br>*i* representando el incremento en la seca i el material.  $y \Delta t$  representando el incremento en la coordenada espacial y en el tiempo, respectivamente. N es el número de puntos en que se divide la coordenada espacial.

Con esta discretización, la ecuación de Schródinger dependiente del tiempo  $(4.4)$  se puede escribir como:

$$
i\hbar \frac{\partial}{\partial t} \Psi_g^n(l\Delta X) = H_g^n \Psi_g^n(l\Delta X) - \mu E^n \Psi_g^n(l\Delta X) - \alpha'_{11}(l\Delta X - x_{eg}) E^n E^n \Psi_g^n(l\Delta X)
$$
(4.10)

$$
i\hbar \frac{\partial}{\partial t} \Psi_{\epsilon}^{n}(l\Delta X) = H_{\epsilon}^{n} \Psi_{\epsilon}^{n}(l\Delta X) - \mu E^{n} \Psi_{g}^{n}(l\Delta X)
$$
  

$$
-\alpha'_{22}(l\Delta X - x_{\epsilon\epsilon}) E^{n} E^{n} \Psi_{\epsilon}^{n}(l\Delta X)
$$
 (4.11)  
Las derivadas con respecto al tiempo en (4.10)

 $\frac{1}{2}$ aproximar mediante una diferencia de segundo orden, dealecuerdo a:

$$
\frac{\partial}{\partial t} \Psi_j^n(l\Delta X) = \frac{\Psi_j^{n+1}(l\Delta X) - \Psi_j^{n-1}(l\Delta X)}{2\Delta t}
$$
\nadds as does

\n
$$
\frac{\partial}{\partial t} \Psi_j^n(l\Delta X) = \frac{\Psi_j^{n+1}(l\Delta X) - \Psi_j^{n-1}(l\Delta X)}{2\Delta t}
$$
\n(4.12)

Esta derivada es de una precisión de segundo orden [20] Por tanto, de  $(4.12)$ ,  $(4.10)$  y  $(4.11)$  se obtienes

$$
\Psi_g^{n+1}(l\Delta X) = \Psi_g^{n-1}(l\Delta X) - \frac{2i}{\hbar}\Delta t H_g^n \Psi_g^n(l\Delta X) + \frac{2i}{\hbar}\Delta t \mu E^n \Psi_e^n(l\Delta X) \n+ \frac{2i}{\hbar}\Delta t \alpha'_{11}(l\Delta X - x_{eg}) E^n E^n \Psi_g^n(l\Delta X)
$$
\n(4.13)

$$
\Psi_{\epsilon}^{n+1}(l\Delta X) = \Psi_{\epsilon}^{n-1}(l\Delta X) - \frac{2i}{\hbar}\Delta t H_{\epsilon}^n \Psi_{\epsilon}^n(l\Delta X) + \frac{2i}{\hbar}\Delta t \mu E^n \Psi_{g}^n(l\Delta X) + \frac{2i}{\hbar}\Delta t \alpha'_{22}(l\Delta X - x_{\epsilon\epsilon}) E^n E^n \Psi_{\epsilon}^n(l\Delta X)
$$
\n(4.14)

Entonces, para determinar la evolución en el tiempo de las funciones de onda y completar el proceso recursivo, faltaría evaluar *11;4'7.* Ésto corresponde a:

$$
H_j^n \Psi_j^n = \left[ -\frac{\hbar^2}{2M_r} \frac{\partial^2}{\partial x^2} + V_j^n(x) \right] \Psi_j^n \tag{4.15}
$$

 $V_i^n\Psi_i^n$  se evalua mediante la multiplicación del valor de cada función en todos y cada uno de los puntos en que se dividió la coordenada es-<br>a24,<sup>0</sup> la continua d<sup>24</sup>,<sup>0</sup> se utiliza la coordedad de la transformada pacial. Para evaluar  $\frac{1}{\theta x^2}$  se utiliza la propiedad de la transformada de Fourier de la derivada, que señala que a una derivada en el dominio espacial corresponde una multiplicación por *ik* en el dominio de la frecuencia espacial. *k* es el número de onda [23]. Por tanto, el operador laplaciano se obtiene aplicando la transformada de Fourier a  $\Psi_i^u$ ,después se multiplica dicha transformada por  $-k^2$  y finalmente se ejecuta una transformada inversa para regresar *al* dominio espacial. Entonces, las derivadas en los cálculos numéricos se realizan mediante transformadas rápidas de Fourier (FFT) (241, (25].

Los demás términos de las ecuaciones (4.13) y (4.14) se obtienen mediante multiplicación directa.

Con las aproximaciones espacial y temporal indicadas arriba, un paso típico del algoritmo de solución se puede especificar como:

a) Dada  $\Psi_i^n(l\Delta X)$ , calcular  $\nabla^2 \Psi_i^n$  mediante una FFT ejecutada sobre  $\Psi_{i}^{n}$ , después multiplicar la función transformada por  $-k^{2}$  y finalmente ejecutar una FFT inversa sobre el resultado del producto anterior.

b) Calcular  $V_j^n \Psi_j^n$  (siendo  $V_j^n$  una función conocida) y, después, en combinación con el resultado anterior de a) obtener  $H_i^n\Psi_i^n$ .

c) Calcular  $\Psi_j^{n+1}$ utilizando (4.13) y (4.14).

La evolución temporal de las funciones de onda se obtienen repitiendo los pasos desde a) hasta c) durante el número de pasos de tiempo deseado.

Es importante destacar que para dar inicio a la solución, el método requiere de  $\Psi_j^1$  y  $\Psi_j^2$ , tal como se aprecia de (4.13) y (4.14), y por lo

general la entrada sólo contiene  $\Psi_j^1$ . Es necesario, por tanto, obtener  $\Psi_j^2$  a partir de  $\Psi_j^1$  mediante algún método de integración que sólo necesita un valor de entrada. Aquí se utiliza un esquema Runge-Cutta de segundo orden [25], el cual conduce a:

$$
\Psi_j^2 = \Psi_j^1 - \frac{i\Delta t}{\hbar} H_j \Psi_j^1 - \frac{(\Delta t)^2}{2\hbar^2} H_j (H_j \Psi_j^1)
$$
 (4.16)

Después de haber presentado el método de solución general para cualquier caso de interacción entre una molécula diatómica y un campo de radiación electromagnético tipo pulso laser ultracorto, se procede a presentar la situación para el caso del yodo y el tipo de campo a tratar, el cual puede constar de un pulso o dos amarrados en fase.

Como ya se ha comentado antes, se van a representar los estados electrónicos base, X, y excitado, **B,** presentados en la figura 3.10, mediante potenciales Morse dados por (4.7) y (4.8), con  $\beta$  dado por (3.2). Si en dichas ecuaciones se sustituyen los valores dados por las tablas **<sup>1</sup>** y **II** y se convierten todas a unidades atómicas de acuerdo al apéndice A, [261, (271, entonces se obtienen las expresiones con las que se trabaja en el programa.

Además,para las ecuaciones (4.13), (4.14) y (4.15) hay que hacer  $\hbar = 1$  y poner los demás factores en unidades atómicas.

Si se supone, además, que la molécula se encuentra inicialmente en el nivel vibracional más bajo del estado elctrónico, entonces es necesario trabajar con la función de onda correspondiente a dicho estado, la cual. de acuerdo al artículo de Morse de 1929 [28). está dada por:

$$
\Psi_g^1(x) = \left(\frac{2d\beta_{eg}}{N_{nn}}\right)^{\frac{1}{2}} \exp\left(-\frac{f}{2}\right) (f)^{\frac{k-2n-1}{2}} L_{k-n-1}^{k-2n-1}(f) \tag{4.17}
$$

donde:

À

 $f = 2d \exp(-\beta_{eg}(x - x_{eg})), \qquad k = 2d, \qquad d = \frac{2\pi(2M_L D_{eg})^{\frac{1}{2}}}{\beta_{eg}h}$  y

 $L_{k-n-1}^{k-2n-1}(f)$  son los polinomios generalizados de Laguerre.

 $N_{nn}$  es la constante de normalización de los polinomios generalizados de Laguerre.

Sustituyendo valores en en unidades atómicas en (4.17) se obtiene

45

 $\overline{\phantom{a}}$ 

la expresión utilizada en el programa para representar el estado vibracional de la molécula en un potencial Morse,

Por último, se considera que inicialmente:

$$
\Psi_{\epsilon}^{1}(x) = 0 \tag{4.18}
$$

Con las expresiones anteriores se procedió a discretizar las funciones de onda en las superficies del estado electrónico base y excitado y las regiones de dichos potenciales que van a ser de interés para tratar el problema, De la observación de las gráficas de estos potenciales se decidió escoger como región de trabajo el intervalo correspondiente a 4<x<9; además, se dividió dicha región en un total de 1024 puntos, valor que, por ser potencia de 2, facilita el cálculo de la transformada rápida de Fourier y asegura que la periodicidad del método de Fourier no afecta los resultados. A continuación, en la figura 4.1, *se* presenta un diagrama de la situación inicial de la molécula.

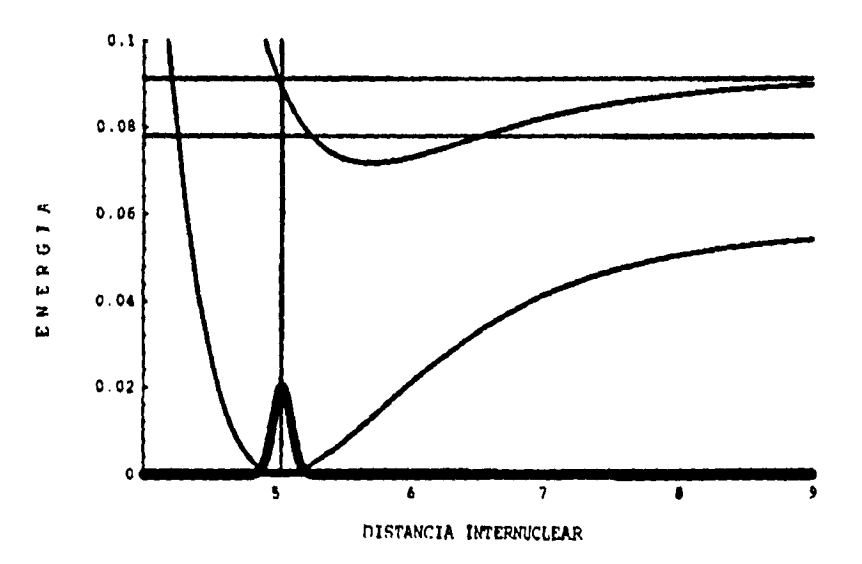

Figura 9.1. Condición inicial de la molécula en la zona de interés. Como se ve en esta figura, y en todas las del capitulo siguiente, los ejes corresponden a la energía electrónica y la distancia internuclear (Ambos en unidades atómicas),

Con respecto al campo eléctrico que interacciona con la molécula, éste puede ser debido a uno o dos pulsos y, por tanto, se puede expresar matemáticamente como:

$$
\vec{E}(t) = \vec{E}_1(t) + \vec{E}_2(t)
$$

En este caso se consideran pulsos gaussianos, expresados como:

$$
\vec{E}_1(t) = \vec{E}_0^{(1)} \exp(-\frac{t^2}{2\tau_L^2}) \cos \Omega t
$$

Y

 $\overline{1}$ 

$$
\vec{E}_2(t) = \vec{E}_0^{(2)} \exp(-\frac{(t - t_d)^2}{2\tau_L^2}) \cos(\Omega t + \Phi)
$$

donde, como se expuso en el capitulo 2,  $\Omega$  es la frecuencia central del pulso laser,  $\Phi$  es la diferencia de fase existente entre las componentes correspondientes a la frecuencia central de los dos pulsos y  $\tau_L$  es el ancho de los pulsos.

Un punto muy importante en el proceso del cálculo numérico es la determinación del valor con el cual se va a estar incrementando la variable de tiempo en cada paso. Esto se debe a que un incremento de tiempo grande causa que el proceso no converja. Después de realizar varias pruebas, se encontró que los valores adecuados para atacar todos los problemas se encontraban en el rango  $0.042198 \leq \Delta t \leq 0.1012764$  y el valor óptimo, para el cual las fluctuaciones en la norma son mínimas, es  $\Delta t = 0.0742693$  u.a. (unidades atómicas de tiempo). El valor mínimo en el rango dado está determinado por el grado de desviación obtenido en la norma durante el proceso de cálculo debido a la precisión en la representación utilizada para los valores reales y el máximo está dado por el algoritmo implementado para la realización de la evolución del estado y el cual evita la no convergencia.

Durante la propagación del paquete de onda, se estuvo calculando la norma de las funciones de estado con el objeto de observar si ella se conserva durante todo el proceso de cálculo dentro del grado definido por la precisión de la representación utilizada. El cálculo de la norma se hace tomando en cuenta que:

$$
N^2 = \langle \Psi(x) | \Psi(x) \rangle = \int \Psi^*(x) \Psi(x) dx \qquad (4.19)
$$

entonces:

$$
\langle \Psi(x) | \Psi(x) \rangle = \Delta X \sum_{n=1}^{1024} \Psi^*(n, t) \Psi(n, t)
$$
 (4.20)

La máxima desviación en la norma, en algunos resultados, fue de  $50$  partes en  $10<sup>6</sup>$ .

Como ya se comentó antes, para la determinación del estado siguiente es necesario obtener primero HV, lo cual involucra calcular el laplaciano de la función de estado aplicando la transformada de Fourier, seguida de una multiplicación por  $k^2$  y una transformada inversa de Fourier. De estas operaciones, la parte que involucra más cuidado es la realización del producto por  $k^2$ . Para realizar esta operación es necesario considerar la forma en que la transformada rápida de Fourier opera y deja los datos en el espacio del número de onda. La expresión obtenida para realizar dicha operación es:

$$
FFT(\nabla^2 \Psi(n)) = \begin{cases} \left(\frac{2\pi}{2L}\right)^2 k^2 \tilde{\Psi}(k) \text{ si } k = 0, 1, ..., N - 1\\ \left(\frac{2\pi}{2L}\right)^2 (2N - 1 - k)^2 \tilde{\Psi}(k) \text{ si } k = N, ..., 2N \end{cases}
$$
(4.21)

donde L es la longitud de la región de trabajo en la coordenada espacial.

Además, apoyados en el cálculo previo de HV se procede a determinar el valor de expectación de la energía del estado, tomando en cuenta que:

$$
E = \langle \Psi(x, t) | H | \Psi(x, t) \rangle = \int \Psi^*(x, t) H \Psi(x, t) dx \tag{4.22}
$$

 $\downarrow$ 

Realizando el proceso de discretización se obtiene:  
\n
$$
E = \Delta X \sum_{n=1}^{1024} \Psi^{*}(n, t) H_{j}^{t}(n, t) \Psi(n, t)
$$
\n(4.23)

# **Capítulo 5**

# **Resultados numéricos**

Después de haber presentado el algoritmo de solución de la ecuación de Schródinger que describe el problema de interés, se procedió a traducirlo a un programa en lenguaje C (ANSI C) para ambiente UNLX [29]. Aquí se dan los resultados obtenidos de la simulación numérica del problema de interacción de uno o dos pulsos ultracortos de radiación láser con una molécula diatómica que se encuentra inicialmente en el estado vibracional base del estado electrónico base (ver figura 9.1). Como se ha discutido en otros trabajos  $[8], [11]$ , dependiendo de la frecuencia central del pulso de luz se puede o no provocar una transición del estado electrónico base al primer estado electrónico excitado. Si no se provoca transición entre estados electrónicos se puede ilustrar la excitación impulsiva por uno o dos pulsos y, además, la amplificación vibracional; para el otro caso se obtienen interferogramas de fluorescencia o interferencia de paquetes de onda.

Como un paso previo para la obtención de los resultados que se señalan arriba, se procedió a evaluar el algoritmo utilizándolo para seguir la evolución de un estado vibracional molecular excitado.

### **5.1 Evolución de un paquete de ondas.**

En esta sección se presenta la evolución de un estado vibracional excitado en potenciales electrónicos armónico y de tipo Morse.

### **5.1.1 Potencial armónico.**

Se considera que la molécula de yodo, en un cierto instante, se encuentra en el estado vibracional base de su estado electrónico base. Así, la molécula se puede representar por un potencial correspondiente a un oscilador armónico del tipo:

$$
V(x) = \frac{1}{2}M_r w^2 x^2
$$
 (5.1)

el estado vibracional por una función de onda gaussiana de la forma:

$$
\Psi(x,t) \equiv \Psi(x,0) = \left(\frac{M_r w}{\pi \hbar}\right)^{\frac{1}{4}} \exp\left[-\frac{1}{2\Delta^2}(x-x_0)^2\right] \qquad (5.2)
$$

Después de absorber cierta energía la molécula sale del estado estacionario en que se encuentra y a partir de este momento se sigue el comportamineto o evolución de la molécula, estando su dinámica regida por la ecuación de Schr6dinger siguiente:

$$
H_g \Psi_g = i\hbar \frac{\partial \Psi_g}{\partial t} \tag{5.3}
$$

que de acuerdo a (4,12) permite obtener:

$$
\Psi_g^{i+2} = \Psi_g^i - \frac{2i\Delta t}{\hbar} H_g \Psi_g^{i+1}
$$
 (5.4)

Pero, para obtener  $\Psi_g^2$ , es necesario utilizar el método de Runge-Cutta, así:

$$
\Psi_g^2 = \Psi_g^1 - \frac{i\Delta t}{\hbar} H_g \Psi_g^1 - \frac{(\Delta t)^2}{2\hbar^2} H_g (H_g \Psi_g^1)
$$
(5.5)

donde:

$$
H_g \Psi_g^1 = -\frac{\hbar^2}{2M_r} \nabla^2 \Psi_g^1 + V \Psi_g^1 \tag{5.6}
$$

Ya en el capítulo anterior se indicó como obtener  $\nabla^2 \Psi$  y  $V\Psi$ .

La evolución de la molécula se siguió durante varios ciclos, observandose en este caso que el paquete de onda permanece gaussiano; es decir, continua siendo un paquete de incertidumbre mínima. Esto concuerda con los resultados obtenidos por Walker y Preston (21. En la

figura 5,1 se presentan graficamente algunos resultados intermedios del proceso de evolución, correspondientes a la densidad de probabilidad  $| \Psi(x, t) |^2$ con respecto a la distancia para diversos instantes de tiempo.

#### **5.1.2 Potencial de Morse**

.  $\mathbf{l}$ 

Aquí se hacen las mismas consideraciones del caso anterior, sólo que ahora se representa el estado electrónico base por un potencial tipo Morse, descrito por la ecuación (4.7). Se considera que el estado vibracional base ha absorbido energía equivalente a 0.016 u.a. y a partir de ese momento evoluciona libremente en el potencial electrónico. La evolución de la molécula se siguió durante algunos ciclos vibracionales y las gráficas de la densidad de probabilidad para los mismos instantes de tiempo que en el caso armónico son presentadas en la figura 5.2. Se observa que el paquete de onda, inicialmente de incertidumbre mínima, se va ensanchando o esparciendo y eventualmente se rompe.Esta destrucción de la coherencia del paquete de onda se debe a la característica no armónica del potencial Morse. Esto concuerda con los resultados de Walker y Preston (2).

Para una energía cercana a la disociación, 0.04 u.a., el paquete de onda se ensancha muy rápidamente y en menos de medio ciclo ya cubre casi todo el ancho del pozo, tal como se presenta en la figura 5.3 para  $t3=161.68$  fs. Los instantes de tiempo indicados en ésta figura son los mismos que aparecen en las figuras 5,1 y 5.2, excepto que ahora no se tienen 13 v 14.

Finalmente, si ahora se considera una energía cercana al fondo del pozo, 0.0031 u.a., el estado para un tiempo  $t5=269.47$  fs apenas empieza a ensancharse (ver figura 5.4). Ésto corresponde al hecho de que mientras más cerca se esté del fondo del pozo de potencial, éste se aproxima más a un potencial armónico y por tanto el paquete de onda se ensancha con mayor lentitud. La incertidumbre crece lentamente en el fondo del pozo.

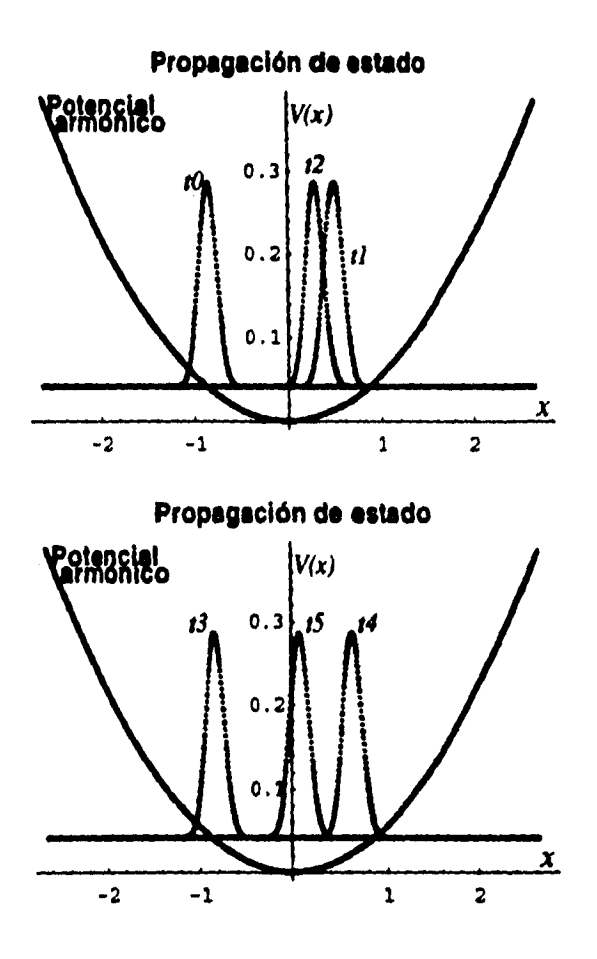

Figura 5.1: Evolución de un estado vibracional en un potencial armónico. Se da la posición del estado para diversos instantes.  $t0=0$  fs,  $t1=53.89$  fs,  $t2=107.79$ fs, t3=161.68 fs, 14=215.58 fs, /5=269.47 fs.

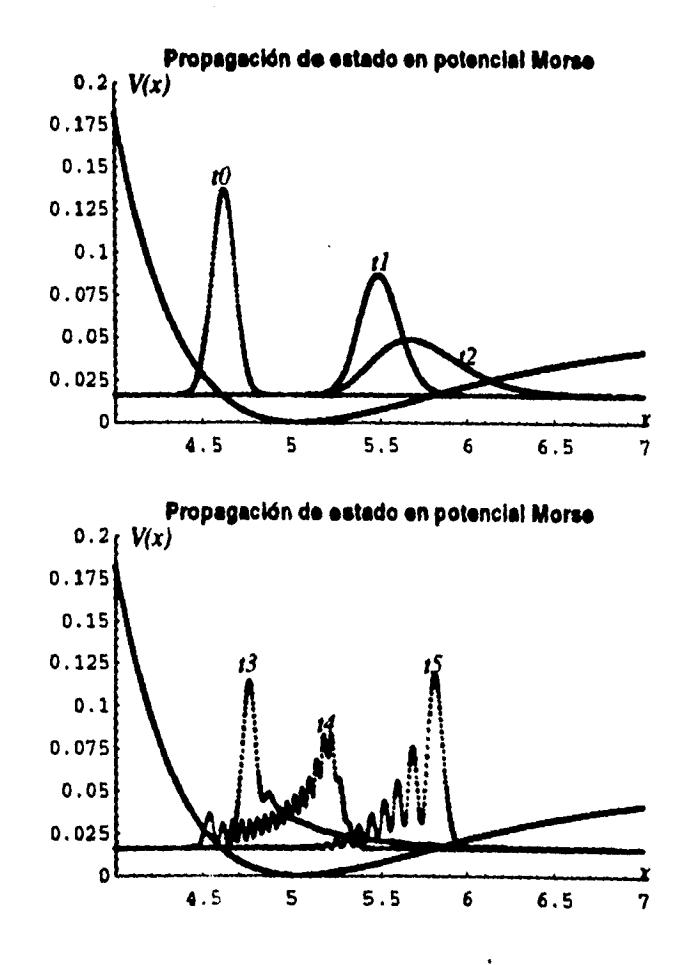

Figura 5.2: Evolución de un estado vibracional en un potencial de tipo Morse. Se presenta la posición de los estados para los mismos instantes de tiempo que para el caso de la figura 5.1.

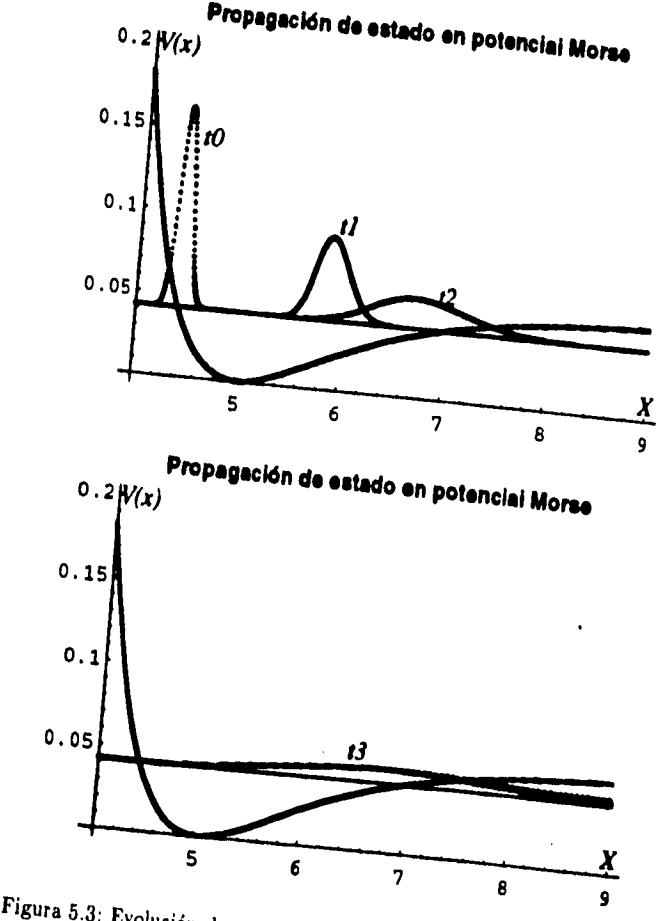

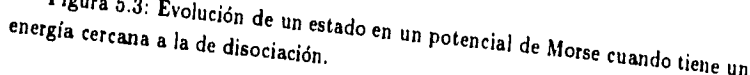

morse cuando tiene una

**54** 

 $\sim 4$ 

 $\blacksquare$ 

j

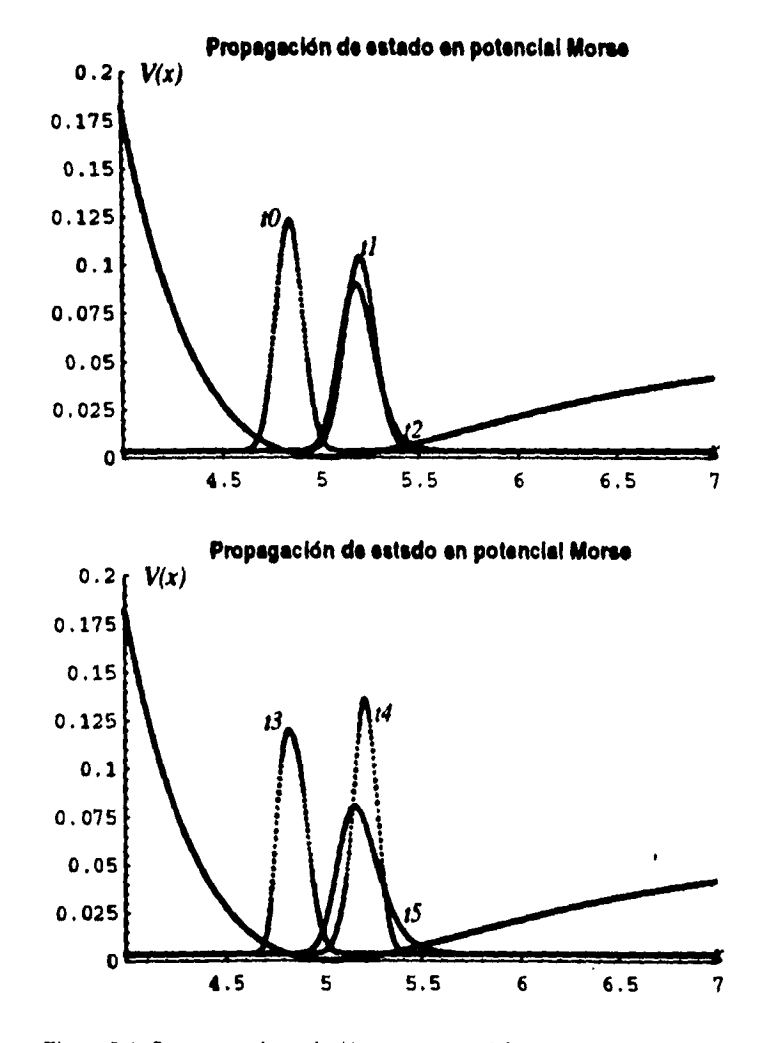

 $\mathbf{r}$ 

ذ .

Figura 5.4: Se presenta la evolución en un potencial Morse de un estado que ha absorbido una energía pequeña. Las marcas que identifican cada estado indican los mismos instantes de tiempo que los de la figura 5.1.

55

•••

El programa en lenguaje C que permitió obtener los resultados anteriores se presenta en el apéndice **B.** Este se puede utilizar en el estudio de la evolución de estados en otras clases de moléculas diatómicas y con otras formas de representación de estados electrónicos, basta con modificar la parte de discretización del potencial y la de las características de la molécula a utilizar, como son la masa  $M_r$ , la frecuencia vibracional  $\omega$ , etc. Los resultados anteriores permitieron ver la precisión del método y lo adecuado de su uso, lo cual llevó a la decisión de continuar adelante con el proceso de simulación y con el intento de resolver el problema planteado en el capítulo anterior. El programa desarrollado para resolver este nuevo problema está basado en el anterior y se presenta en el apéndice C. En este caso no se considera el estado vibracional base del estado electrónico base como una función gaussiana, ahora se utiliza la función correspondiente al potencial Morse dada por (4.17). Además, se incluye la discretización del segundo potencial electrónico, correspondiente al primer estado electrónico excitado, el efecto de interacción con la molécula de uno o dos pulsos en resonancia o fuera de resonancia y la posibilidad de modificar el momento de aplicación de dichos pulsos.

## **5.2 Excitación del estado vibracional base del estado electrónico base con un pulso láser fuera de resonancia.**

A partir de este momento se empiezan a resolver los diferentes casos correspondientes al problema planteado en el capítulo anterior, considerando la interacción de un pulso de luz láser ultracorto y una molécula que se encuentra originalmente, en  $t=0$  fs, en el estado vibracional base del estado electrónico base, tal como se muestra en la figura 4.1, Después de un cierto tiempo, el punto máximo de un pulso de luz láser gaussiano, con frecuencia central  $\Omega$  bastante inferior a la frecuencia de excitación del estado electrónico base al primer estado excitado, incide sobre la molécula. Se desea describir el estado en que se encontrará la molécula para tiempos posteriores.

٤.

En este caso se considera un ancho de pulso de 50 fs, el cual es menor que el periodo vibracional del estado base de la molécula de yodo (155.39 fs) , con el objeto de que su ancho en el espacio de frecuencias sea tal que contenga pares de frecuencias cuyas diferencias sean iguales a la frecuencia de la onda vibracional que origina el pulso de luz. Esto hace que ocurra la dispersión Raman estimulada impulsiva, tal como se comentó antes [14]. Se está utilizando, además, una frecuencia central del pulso de 0.0025 u.a., una intensidad de campo eléctrico de aproximadamente  $3.53 \times 10^9$  V/cm y como instante de interacción de la parte central del pulso con la molécula  $t_p=16339.24$  u.a.=395 fs.

el» •••

Al considerar unicamente la polarizabilidad en la ecuación de Schrödinger, entonces se debe resolver numericamente:

$$
i\hbar \frac{\partial \Psi_{g}^{n}(l\Delta X)}{\partial t}=H_{g}^{n}\Psi_{g}^{n}(l\Delta X)-\alpha_{11}'(l\Delta X-x_{\epsilon})E^{n}E^{n}\Psi_{g}^{n}(l\Delta X) \eqno(5.7)
$$

Al hacerlo mediante el programa se observa lo siguiente:

-La molécula permanece en su estado vibracional base, estacionario, con una energía de 0.0004875 u.a., hasta  $t = 13368.47$  u.a. $= 323.35$  fs. A partir de ese instante la molécula empieza a sentir el efecto del pulso y a desplazarse, tal como se muestra en la figura 5.5 para  $l = 16639.86 = 395$ fs.

-Aproximadamente 4456.158 u.a.=108 fs después de que interacciona la parte central del pulso con la molécula, ésta se encuentra vibrando libremente bajo su propio hamiltoniano; ésto es debido a la cantidad de movimiento suministrada por el pulso (ver *12* en la figura 5.5) [8],[11]. A partir de la evaluación aproximada de los tiempos en que alcanza los puntos extremos permitidos por el potencial se determina un periodo vibracional de 143.7143 fs.

-Debido a la no armonicidad del potencial bajo el cual vibra la molécula, el estado se va ensanchando poco a poco; es decir, va perdiendo coherencia, tal como se muestra en la grafica de la parte inferior de la figura 5.5.

 $\overline{\phantom{a}}$ 

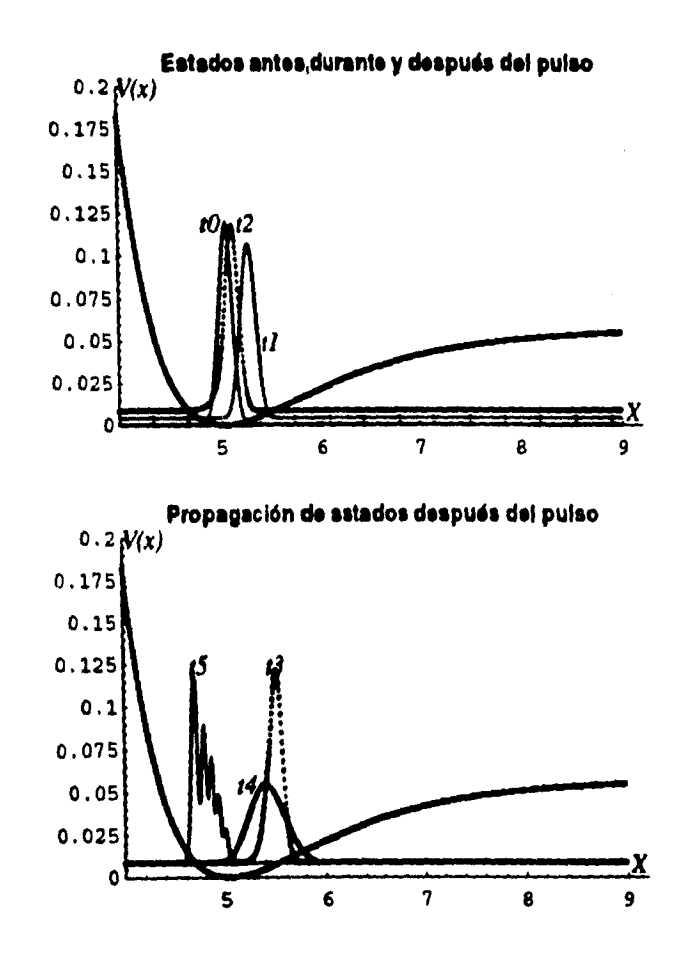

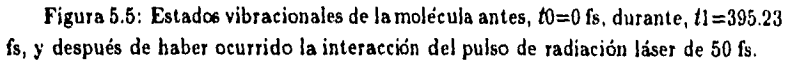

58

1.

Con el objeto de completar este estudio, se consideró conveniente presentar un caso similar al anterior, pero incluyendo el efecto del momento dipolar. Los resultados son similares a los anteriores. sólo que ahora, durante el tiempo en que está presente el pulso de radiación, hay paso de población del estado electrónico base al excitado. Después del paso del pulso, la población retorna al estado base electrónico. Esto indica que hay transiciones y estados virtuales en la escala de tiempo correspondiente al ancho de pulso (ver figura 5.6). La dinámica está regida por la ecuación de Schrödinger cuya solución está dada por las ecuaciones (4.13) y (4.14). El término  $\mu E$  produce efecto de polarizabilidad fuera de resonancia debido a que, tal como se observa en la ecuación (2.48), es parte constitutiva de la expresión para la polarizabilidad.

Por último es conveniente añadir que al utilizar una intensidad de campo eléctrico igual a  $1.76 \times 10^{10}$  Vm<sup>-1</sup> se obtuvo un cambio máximo en la amplitud vibracional de 0.0244u.a. = 0.0129 Å; pero, si la intensidad de campo eléctrico cambia a  $35.37 \times 10^{10}$  Vm<sup>-1</sup>, entonces se obtiene un cambio de amplitud vibracional de 1.61139 u.a.=0.8524 Á.

•10

- 5

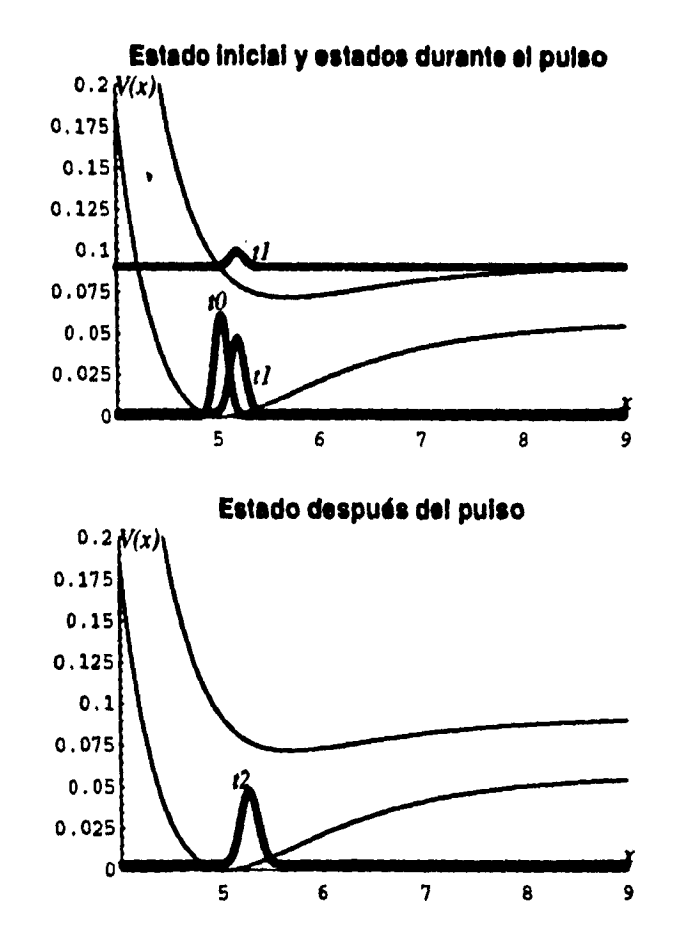

Figura 5.6: Estados vibracionales de la molécula antes,  $t0=0$  fs, durante,  $t1=$ 395.23 h, y después; t2=503.02 fs, de la acción del pulso sobre la molécula.

60

14.

## **5.3 Excitación del estado base vibracional del estado base electrónico con dos pulsos (Amplificación de la vibración).**

**•••** 

٤.

En esta sección lo que se quiere mostrar es la amplificación del estado vibracional mediante una secuencia de pulsos, en este caso de dos de ellos, en fase y el efecto que tiene el tiempo de separación entre pulsos sobre el grado de amplificación. Aquí se utiliza la situación planteada en el caso anterior, sólo que ahora, después de que pasa el efecto del primer pulso se aplica un segundo pulso de características similares al anterior. La figura 5.7 presenta la situación inicial de la molécula y los estados alcanzados en ciertos instantes posteriores a la incidencia de la parte central del primer pulso con la molécula,  $t=16339.24$  u.a. $=395.23$ fs. Como se observa en la figura 5.7, para los estados señalados con 11 y *t2,* el primer pulso ha cedido energía a la molécula y ella se encuentra vibrando con una energía igual a 0.008795 u.a.. Cuando el estado vibracional alcanza, después de 12. aproximadamente, la máxima separación entre los átomos que conforman la molécula o la posición más a la derecha que le permite el pozo de potencial. en ese momento, 395 fs después de la acción de la parte central del primer pulso, recibe el efecto de la parte central del segundo pulso de radiación. Lo anterior hace que la molécula pase a un nivel vibracional superior con un incremento de la energía. Esto se puede observar comparando las figuras 5.7 y 5.8. En la segunda figura se presenta la densidad de probabilidad para dos instantes de tiempo posteriores a la interacción de la parte central del segundo pulso y la molécula. En dichos instantes, la molécula se encuentra vibrando con una energía equivalente a 0.0301105 u.a.; es decir, ha absorbido, aproximadamente, cuatro veces más energía de la que poseía antes.

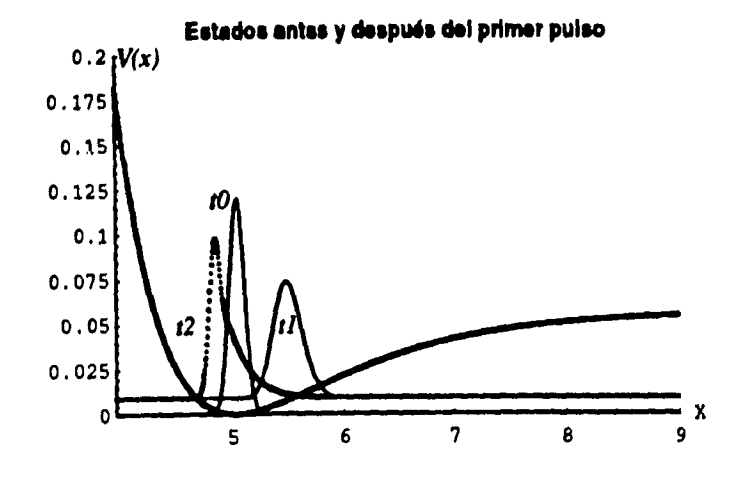

Figura 5.7: Estados antes,  $t0=0$  fs, y después del primer pulso,  $t1=467.09$  fs y t2=682.67 fs.

Un segundo caso a presentar considera a la molécula inicialmente, 1=0 fs, en la situación indicada mediante *10* en la figura 5.9. Después de cierto tiempo se aplica un pulso de radiación,  $t=395.23$  fs, el cual pone a vibrar la molécula debido a la energía que ella absorbe del pulso. Para tiempos posteriores a la presencia de éste, la molécula alcanza las posiciones indicadas con  $t_1$  y  $t_2$  en la figura 5.9, las cuales corresponden a los tiempos  $t=467.09$  fs y  $t=754.53$  fs. Si ahora se deja que el estado alcance, aproximadamente, la posición extrema izquierda que le permite el pozo de potencial para la energía que posee y se aplica un segundo pulso, entonces, tal como se observa en la parte inferior de la figura 5.9 para los instantes 14 y 15, la molécula cede energía al pulso y ahora se encuentra vibrando con una energía igual a 0.0045595 u,a,, casi la mitad de la energía que poseía después del primer pulso.

Por último, si ahora se tiene una situación similar a la presentada en el párrafo anterior, ver parte superior de la figura 5.10, pero se cambia

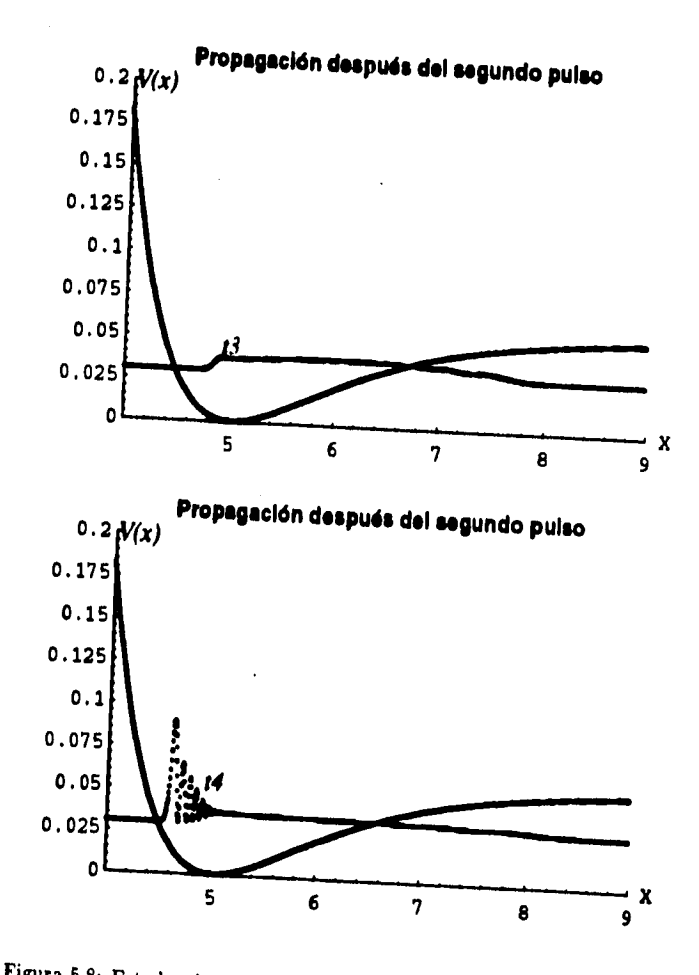

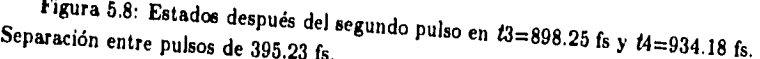

 $\tilde{\phantom{a}}$ 

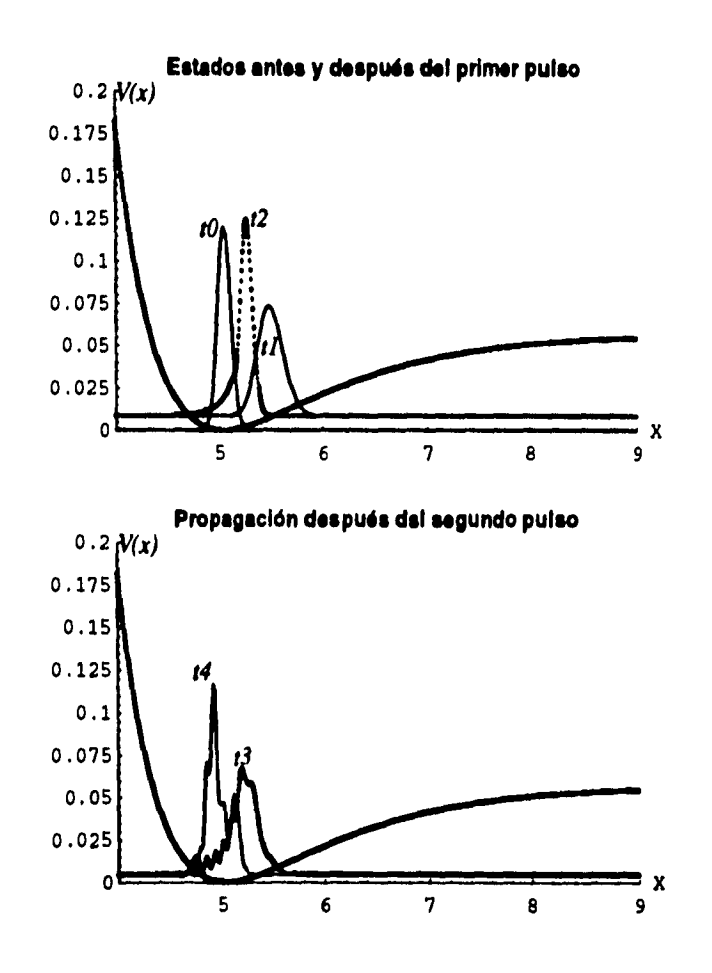

Figura 5.9: Presentación de estados antes y después del primer y segundo pulsos.  $t3=970.11$  fs y  $t4=1006.04$  fs. Separación entre pulsos de 467.09 fs.

64

j.

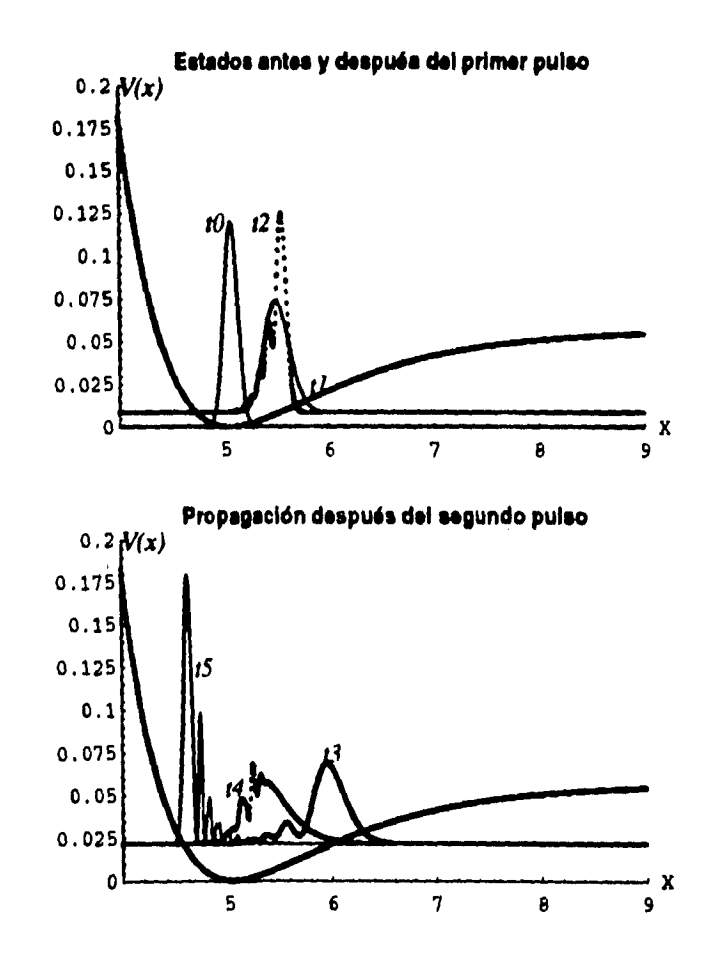

v

l,

 $\cdot$ 

.,

Figura 5.10: Estados obtenidos al aplicar dos pulsos fuera de resonancia con separación de 503.02 fs.

65

 $\zeta$ 

el instante de arribo de la parte central del segundo pulso con respecto a la parte central del primer pulso, de tal forma que el estado vibracional molecular se está separando del extremo izquierdo del pozo; entonces el sistema gana un poco más del doble de la energía que poseía después del primer pulso.En la figura 5.10, tO y tl corresponden a instantes similares a los de la figura 5.9; pero t2, t3, t4 y t5 corresponden a 790.46 fs, 1006.04 fs, 1041.97 fs y 1077.90 fs, respectivamente. La energía final es ahora de 0.0215975 u.a..

Lo anterior muestra que dependiendo de la separación entre pulsos, el sistema molecular adquiere o cede energía.

## **5.4 Interferograma de fluorescencia. Pulsos de luz en resonancia.**

Aquí se presentaran los resultados obtenidos de simular la interacción de dos pulsos de radiación láser en fase fija, con una duración del orden de los femtosegundos y frecuencia central  $\Omega$  con un valor mayor que la frecuencia correspondiente a la transición entre el estado vibracional base del estado electrónico base y el estado vibracional base del estado electrónico excitado y una molécula diatómica, como es el caso del yodo molecular. En este caso se trató de seguir lo mejor que se pudo la situación experimental señalada en el capitulo 3, aún cuando de partida se cambió la frecuencia central del pulso a utilizar, con el objeto de asegurar que en el proceso de simulación de la propagación del estado no se tiene pérdida de población (cambio en la norma) y por tanto evitar la pérdida de tiempo buscando posibles errores. A la longitud de onda central del pulso se le dió el valor  $\lambda = 579.43$  nm, que corresponde a 17258.15 cm-1 y energía de 0.0786197 u.a.. Éste es un valor intermedio al que corresponde a los estados vibracionales con número cuántico vibracional 13 y 14 del estado electrónico excitado del yodo. Para  $v=13$ se tiene  $\lambda = 580.95$  nm y 17213.11 cm<sup>-1</sup> [21]. En el caso experimental, tal como se señaló en el capítulo 3, se utilizó una longitud de onda central del pulso variable, alrededor de la transición con valor  $\lambda_{tr}$  = 611.2 nm, y se presentaron resultados para el caso de una longitud

de onda central con valor de 609.2 nm (corrimiento de 2 nm) y 611.9 nm (corrimiento de 0.7 nm) . En el caso utilizado aquí, se tiene un corrimiento de 1.51 nm. Por ésto se utilizan los resultados presentados en la figura 3.7 y 3,6 (c), principalmente, como marco de referencia para evaluar los resultados de la simulación.

Para la obtención de los interferogramas se trabajaron dos casos principales: sin tomar en cuenta el efecto de la polarizabilidad y tomandola en cuenta. Ésto se hizo con el objeto de mostrar los posibles efectos de la polarizabilidad en el proceso de interacción de los pulsos con la molécula. En cada uno de estos casos se trabajaron dos opciones: el uso de pulsos con ancho de 50 fs y de 5 fs.

Para los cuatro casos indicados, la situación inicial es la misma y se presenta en la figura 4.1. La situación física que se va a simular es mostrada en la figura 5.11, en cuyo caso se aplicó la parte central del primer pulso en el instante  $t_i = 196.61$  fs y la del segundo pulso un cierto tiempo después igual a  $t<sub>d</sub>=736.56$  fs. Para  $t=0$ , la molécula se encuentra en su estado vibracional base del estado electrónico base. Después de aplicado el primer pulso, en  $t1=269.47$  fs, ya se ha transferido amplitud de probabilidad desde el estado base al primer estado electrónico excitado. Este paquete de ondas evoluciona en el tiempo en la superficie de potencial del estado excitado. El segundo pulso aplicado crea un segundo paquete de ondas que también evoluciona en la misma superficie de potencial del estado excitado y se superpone al paquete de onda inicial que se estaba propagando. En la parte inferior de la figura 5.11 se presenta el paquete de ondas existente en el estado electrónico base y el existente en el estado excitado después de la interferencia, en el tiempo  $12=1077.9$  fs. La superposición de los dos paquetes creados en el potencial correspondiente al estado electrónico excitado puede dar lugar a interferencia constructiva o destructiva, dependiendo de la separación temporal entre los pulsos de radiación láser. La población promedio en el estado electrónico excitado se determina después del segundo pulso, ya que ha pasado el efecto completo de dicho pulso. La señal de fluorescencia es proporcional a la población final existente en el estado excitado  $[8]$ ,  $[11]$ .
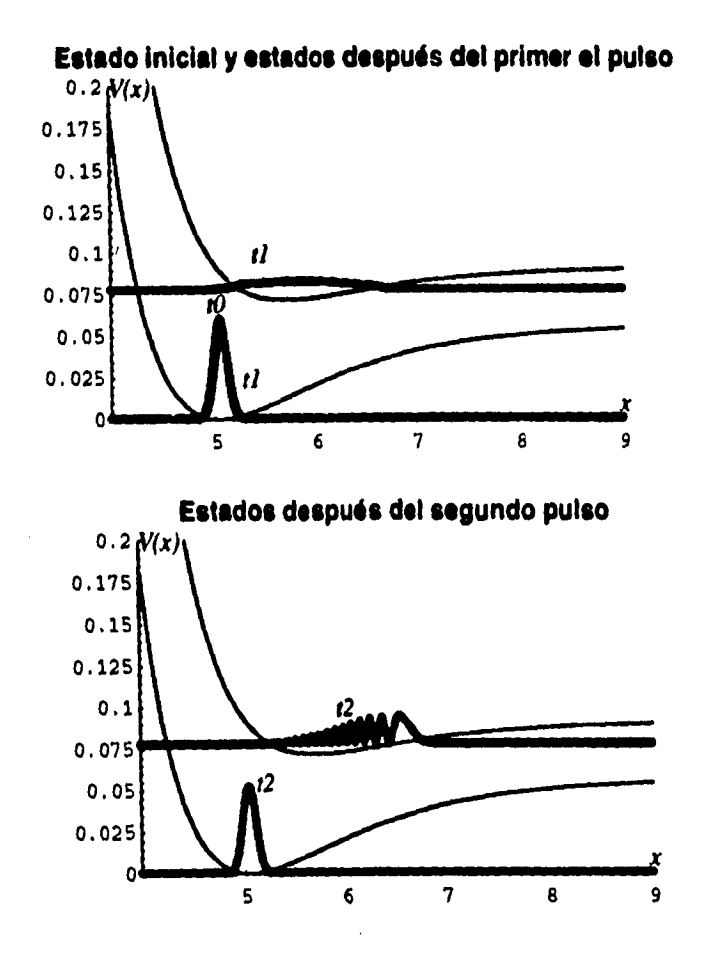

Figura 5.11: La interacción de dos pulsos en resonancia con una molécula diatómica. Gráfica superior: población transportada por el primer pulso. Gráfica inferior: estado de superposición después de los dos pulsos.

 $\sim$   $\sim$ 

 $\cdot$ i $\cdot$ 

**68** 

s.

**Los interferogramas se construyeron a partir de los resultados obtenidos de la ejecución del programa presentado en el apéndice C, el cual simula la situación anterior, para diversos tiempos de separación entre pulsos, cubriendo el rango de O a 1796.5 fs, a intervalos de 17.96 fs, para el caso de un ancho de pulso de 50 fs y el rango de O a 1257.55fs a intervalos de 8.98 fs para el caso de un ancho de pulso de 5 fs.** 

**Si no se toma en cuenta la polarizabilidad, entonces la evolución en el tiempo de los estados estará dada por:** 

$$
\Psi_g^{n+1}(l\Delta X) = \Psi_g^{n-1}(l\Delta X) - \frac{2i}{\hbar} \Delta t H_g^n \Psi_g^n(l\Delta X) + \frac{2i}{\hbar} \Delta t \mu E^n \Psi_e^n(l\Delta X)
$$
\n(5.8)

$$
\Psi_{\epsilon}^{n+1}(l\Delta X) = \Psi_{\epsilon}^{n-1}(l\Delta X) - \frac{2i}{\hbar} \Delta t H_{\epsilon}^{n} \Psi_{\epsilon}^{n}(l\Delta X) + \frac{2i}{\hbar} \Delta t \mu E^{n} \Psi_{g}^{n}(l\Delta X)
$$
\n(5.9)

y el espectrogr, **aa de fluorescencia obtenido para este caso, utilizando un ancho** de pulso de 50 fs, está dado por la traza fina de la gráfica presentada en la parte superior de la figura 5.12.

Si ahora se toma en cuenta la polarizabilidad, entonces la evolución de los estados está dada por las expresiones (4.13) y (4.14) y el espectrograma de fluorescencia para este caso, tomando en cuenta un ancho de 50 fs, está dado por la traza gruesa de la gráfica presentada en la parte superior de la figura 5.12.

Si ahora se utilizan pulsos con un ancho de 5 fs y no se toma en cuenta la polarizabilidad, entonces se obtiene un espectrograma como el mostrado en la parte inferior de la figura 5.12. Aun cuando se realizó la simulación utilizando la polarizabilidad y ancho de pulsos de 5 fs, no se presentan aquí los resultados debido a que no son muy notorias las modificaciones que se tienen sobre el espectrograma obtenido para el caso anterior.

En los espectrogramas de fluorescencia obtenidos utilizando pulsos con ancho de 50 fs *se* observa la presencia de un primer mínimo en aproximadamente 300 fs, tal como ocurre en la gráfica obtenida experimentalmente cuando existe un gran corrimiento con respecto a la frecuencia de resonancia (ver figura 3.7); además, se tiene la presencia

an,

 $\cdot$   $\cdot$ 

de mínimos y máximos alternados en la amplitud de la señal, junto con zonas de cambio de fase, que tal como se muestra en la gráfica experimental de la figura 3.6 (c) separan un mínimo de un máximo en aproximadamente 650 fs. En el caso de la figura 5.12, la separación entre mínimo y máximo es de aproximadamente 680 a 700 fs, Se observa en los espectrogramas de la figura 5.12 un decaimiento inicial rápido en la amplitud, aun cuando no tan grande como el mostrado en los resultados experimentales. En los resultados de la simulación, la amplitud del segundo máximo es un 43% de la amplitud del máximo que se tiene cuando existe una separación entre pulsos de cero femtosegundos, En el caso experimental, este segundo máximo tiene una amplitud de alrededor de 15% a 25% del primer máximo.

Por último, respecto a los espectrogramas obtenidos utilizando pulsos de 50 fs, se observa que al introducir el término correspondiente a la polarizabilidad con factor de peso de un 35% y 25% del que tiene el momento dipolar; es decir, si se hace  $\alpha'_{11}E^2= 0.35 \mu E$  y  $\alpha'_{22}E^2= 0.25 \mu E$ , entonces se tienen cambios cuantitativos notorios en la amplitud, en la posición de algunos máximos y en el contenido de frecuencias.

Del espectrograma presentado en la parte inferior de la figura 5.12, se puede decir que el uso de un pulso de radiación angosto hace que se tenga un mayor contenido en frecuencias de la señal y que su forma sea bastante más compleja que la obtenido para el caso de 50 fs. Esto se debe a que un pulso de radiación angosto en el tiempo es muy ancho en el espacio de las frecuencias y permite excitar un mayor número de estados vibracionales del estado electrónico excitado.

La línea recta horizontal presentada en los espectrogramas de la figura 5.12 da la población promedio en el estado electrónico excitado cuando la amplitud de probabilidad transferida por cada uno de los dos pulsos no interfiere.

-. i

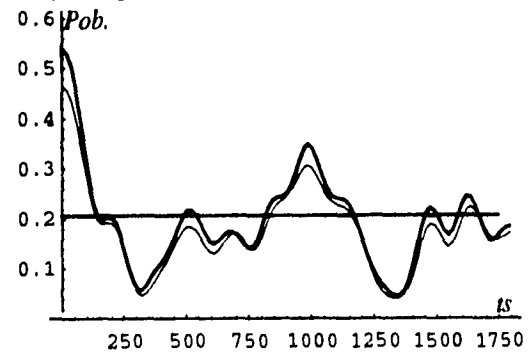

Espectrograma de fluorescencia con pulso de 50 fs.

 $\blacksquare$ 

 $\sim 1$ 

i.

**Espectrograma de fluorescencia con pulso de 5 fs** 

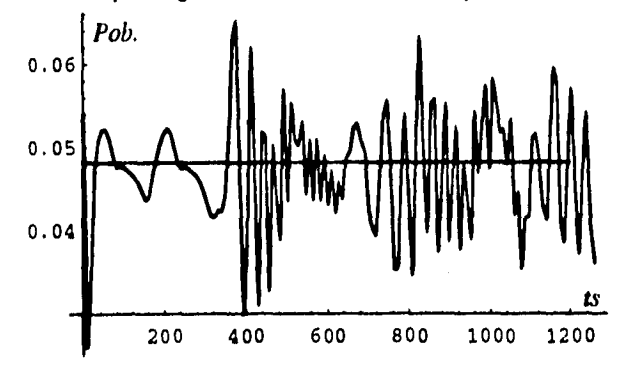

Figura 5.12: Espectrogramas de fluorescencia obtenidos con pulsos teniendo anchos de 50 y 5 fs. El eje horizontal corresponde al tiempo de separación entre pulsos y está dado en femtosegundos.

71

 $\omega$  ,  $\omega$  ,  $\omega$ 

## **Capítulo 6**

### **Conclusiones y comentarios**

Este trabajo ha presentado un estudio del comportamiento dinámico de una molécula diatómica que interactua con pulsos ultracortos de radiación láser, basado en un hamiltoniano hermitiano, efectivo, que toma en cuenta la interacción absorción-emisión entre las posibles resonancias electrónicas y las interacciones Raman con los grados de libertad vibracionales, Para realizar este estudio, con el hamiltoniano efectivo, se planteó la ecuación de Schródinger que rige la dinámica del sistema y se resolvió numéricamente mediante el método pseudoespectral, traducido a un programa en lenguaje C.

De los resultados obtenidos al seguir la evolución de un estado vibracional excitado, en un potencial armónico y de tipo Morse, y la comparación con los resultados obtenidos en otros trabajos se ha mostrado que la adaptación hecha aquí del método pseudoespectral ha sido correctamente realizada. Además, se ha podido comprobar el efecto de la anarmonicidad del potencial Morse en la coherencia del estado vibracional. Estas primeras actividades mostraron la importancia de realizar una correcta selección de los pasos incrementales espacial y temporal en el proceso de solución numérica de tal forma que éste sea convergente.

El uso del programa para simular la interacción de un pulso de radiación láser ultracorto, fuera de resonancia, con una molécula de yodo, representada mediante estados electrónicos con forma de potencial Morse y estado vibracional base mediante la solución de Morse de la ecuación de onda representando los movimientos de los núcleos en una molécula diatómica, ha mostrado que dicho tipo pulso es capaz de excitar los modos vibracionales activos Raman de una molécula en su estado base electrónico. Además, se ha mostrado la existencia, durante la presencia del pulso de excitación, de estados vibracionales virtuales en los estados electrónicos excitados. Aun cuando no se comentó mucho, en el trabajo se realizaron pruebas que muestran como cambiando la potencia del láser o intensidad del campo eléctrico se tienen variaciones en el rango de las amplitudes vibracionales logradas,

Al utilizar el programa para simular la interacción de dos pulsos ultracortos, fuera de resonancia, se pudo comprobar el efecto de amplificación o atenuación de la amplitud vibracional de una molécula dependiendo del tiempo de separación entre los pulsos aplicados.

Es importante destacar en este momento que la obtención de los resultados correspondientes al seguimiento de la evolución de estados vibracionales en los estados electrónicos base y primer excitado involucran mucho tiempo de cálculo, dado que cada paso temporal en la evolución del sistema necesita un tiempo de CPU de 110 milisegundos (En una Silicon Graphics). Esto quiere decir que cada punto de los interferogramas mostrados en la figura 5.12 puede tardar en obtenerse desde 7 horas, en el caso de una separación entre pulsos de O fs y ancho de pulso de radiación de 50 fs, hasta 39 horas, en el caso de una separación de 1770 fs y el mismo ancho de pulso. Lo anterior se debe a que la obtención de cada punto que forma parte de la gráfica del espectrograma involucra el cálculo de miles de transformadas rápidas de Fourier, las cuales requieren grandes recursos de computo. Por lo tanto es necesario trabajar, a partir de lo aquí realizado, en el proceso de desarrollo de un procedimiento de cálculo más eficiente.

Cuando se simula con el programa la interacción de un pulso de radiación ultracorto, con frecuencia central en resonancia, es posible observar y mostrar la excitación de un estado de superposición de niveles vibracionales en el estado electrónico excitado, Si la simulación se realiza con dos pulsos teniendo frecuencias centrales en resonancia y demás características similares, entonces se obtienen espectrogramas de fluorescencia que presentan cambios drásticos dependiendo del ancho de los pulsos utilizados. Se comprobó cuantitativamente que, al introducir el efecto de la polarizabilidad en la interacción, se producen cambios notorios en el espectrograma resultante con respecto al que se obtiene sin introducir este efecto. Los espectrogramas obtenidos mues-

tran una buena correlación con los experimentales, aun cuando todavía, se deben trabajar varios casos más; por ejemplo, seguir corriendo la frecuencia del pulso central con respecto a la de resonancia.

Los resultados analíticos presentados en el articulo de Scherer et al, [13) no se apegan tanto a los resultados experimentales como los aquí presentados, talvez porque realizan varias simplificaciones que les permite reducir el tiempo de procesamiento en sus simulaciones numéricas.

Otro punto importante mostrado en este trabajo es el hecho de que se puede controlar, mediante dos pulsos amarrados en fase, la amplitud de probabilidad sobre la superficie de potencial del estado electrónico excitado y, por tanto, la dinámica molecular.

Entonces se puede decir que se tiene un programa que permite resolver de forma exacta varios problemas de interacción de la radiación con la materia, el cual ha generado resultados confiables que pueden servir de referencia para evaluar futuros procedimientos de cálcula más eficientes.

 $\cdot$  4

 $\overline{76}$ 

 $\bar{1}$ 

# **Apéndice A**

#### **Unidades atómicas**

En problemas relacionados con átomos, moléculas y en especial en cálculos relacionados con el campo de Coulomb es más cómodo utilizar, en vez de las unidades ordinarias, las unidades conocidas como coulombianas. En ellas, las unidades de masa, longitud y tiempo son  $m, \frac{\hbar^2}{m\alpha}$  y  $\frac{\hbar^3}{m\alpha^2}$ , respectivamente.

Todas las unidades se deducen de éstas; así, por ejemplo, la unidad de energía será:  $\frac{m\omega^2}{\hbar^2}$ .

Si  $m = 9.11 \times 10^{-28}$  gr = masa del electrón y  $\alpha = e^2$  con  $e=$ carga del electrón, entonces las unidades coulombianas coinciden con las unidades atómicas. Por lo tanto, la unidad atómica de longitud es:

$$
\frac{\hbar^2}{me^2} = 0.529 \times 10^{-8} \text{ cm} = \text{radio de Bohr}
$$

la unidad atómica de energía es igual a:

$$
\frac{me^4}{\hbar^2} = 4.36 \times 10^{-11} \text{ erg } = 27.21 \text{ eV } = E_h
$$

y la unidad atómica de carga es:  $e = 4.8 \times 10^{-10}$  ues.

Es importante destacar que las formulas en unidades atómicas se obtienen haciendo:  $e = 1, m = 1, \hbar = 1$  y  $k_0 = 4\pi\epsilon_0 = 1$ . Esto indica, por ejemplo, que Z es el valor numérico, *en* unidades atómicas, de la carga de un nucleo Ze y  $\left\{l(l+1)\right\}^{\frac{1}{2}}$  es el valor numérico de un momento angular  $[l(l+1)]^{\frac{1}{2}} \hbar$ .

Si al final de los cálculos, realizados en un problema, se llega a un valor de energía de 6.2, ésto significa que *E = 6.2Eh ;* donde *Eh* es la unidad atómica de energía. Por lo tanto, para moverse mejor en este campo, es necesario conocer las unidades atómicas de las cantidades físicas comunes en términos de e,  $\hbar$ ,  $m$ ,  $k_0$  y la manera en que estas unidades están relacionadas con las correspondientes unidades SI.

Para ésto se da la siguiente tabla:

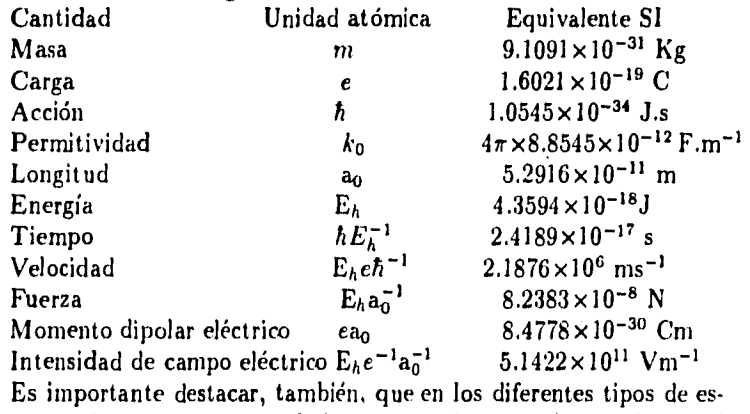

pectroscopías y, por tanto, en la literatura existente relacionada con el tema de que trata este trabajo, se hace uso de una cantidad, que es proporcional a la frecuencia  $\nu$  y que permite valores numéricos convenientes para su manejo, denotada por  $\overline{\nu}$  y conocida como número de ondas. 17 difiere de y en el factor *c* (velocidad de la luz) y está definida por:  $\overline{\nu} = \frac{1}{\lambda}$  con  $\lambda =$  longitud de onda. Su unidad es el cm<sup>-1</sup>.

Esta cantidad permite dar una descripción del espectro de la radiación, así como lo permite la energía; por lo tanto, es conveniente presentar factores de conversión que permitan ir de una descripción a la otra facilmente. Es por ésto que se da aquí la equivalencia siguiente:  $1 \text{ cm}^{-1} = 1.2396 \times 10^{-4} \text{ eV}$  (electrón-volt).

0.0.4g1r.

oi•

j.

#### **Apéndice B**

 $\cdot$  1

 $\ddot{\phantom{1}}$ 

# **Programa que sigue la evolución de un estado vibracional de una molécula diatómica**

En esta sección solo se presenta una parte del listado del programa en lenguaje C utilizado para realizar el proceso de simulación de la evolución de un estado vibracional. Se hace ésto debido a que las demás secciones son presentadas en el programa completo del siguiente apéndice. Antes de la parte que aquí se presenta se encuentra la sección que define las variables, arreglos y funciones a utilizar; la sección que discretiza la función potencial y el estado base vibracional correspondiente a dicha superficie de potencial; y el proceso de Runge-Cutta para determinar el siguiente estado en el estado electrónico base. Este programa utiliza cinco de las seis funciones definidas en el programa que se presenta en el siguiente apéndice: ecuschro, que permite calcular el hamiltoniano de un estado; four, que permite obtener la transformada de Fourier y su inversa dependiendo del valor de la variable isign; energia, que determina la energia de un estado dado; norma, que permite calcular la norma de la función representativa del estado; y guardisco, que permite almacenar un valor en un archivo en disco.

A la parte de programa que se presenta aquí se debe entrar con el estado inicial en el arreglo estado0 y el siguiente estado en los arreglos

> !!<br>!!!! Yfrit # !!! SALIR BE LA BIBLIOTELA

estadol y temporal. Previamente se ha abierto un archivo para ir almacenando resultados intermedios de interés; ese arreglo es esdoLmat. La parte de listado es:

```
1 = 1;
i=1; 
for (k=0; k<2^*nn; k++){
    temporal[k]=estadol[k); 
} 
if ((fp=fopen("esdol.mat", "a+")) == NULL)printf ("No pude abrir archivo esdol \n");
    return; 
} 
while (I<1320001){ 
    ecuschro (temporal, estadol,potencial,nn,inc); 
    energl=energia(estadol,temporal,inc,nn);
    for (k=0; k<2^*nn; k=k+2){
         temporal[k]^* = ((-2.0)^*dete);
         inter=temporal[k); 
         temporal[k+1]^*=((-2.0)^*dete);
         temporal[k]=-temporal[k+1];temporal[k+1]=inter;temporal[k] += estadol[k];temporal[k+1]+=estado0[k+1];1 
    if (l == 30000^*i)i+=1;
         norma (temporal,coor,inc,nn,1); 
         printf ("la energia de la funcion %d es:%f\n",1,energ1);
         guardisco (fp,coor,1.0,nn); 
    \mathcal{E}1=1+1;for (k=0; k<2^*nn; k++){
         estado0[k]=estado1[k];estadol[k]=temporal[k];\mathcal{E}1
```
 $\epsilon_{\rm{max}}$ 

fclose (fp);

#### Apéndice C

# Programa para simulación de la interacción de pulsos láser con moléculas diatómicas

Aquí se presenta el listado del programa desarrollado en lenguaje C que permite seguir el proceso de interacción de uno o dos pulsos ultracortos con una molécula diatómica, representada mediante sus dos primeros estados electrónicos e inicialmente mediante el estado vibracional base correspondiente a la función representativa del estado electrónico base.

/\* Programa que presenta el comportamiento en el tiempo de estados vibracionales de una molécula de yodo  $(I_2)$ , con potenciales superficiales electrónicos representados por potenciales tipo Morse.  $*/$ 

/\* La propagación del paquete de ondas se hace mediante el método introducido por Kosloff y Kosloff, basado en la evaluación de la segunda derivada espacial por el método de Fourier y la derivada temporal por el método de diferencias finitas. \*/

马

/\* Archivos de cabecera utilizados para realizar operaciones matemáticas y de entrada-salida, \*/

 $\#$ include  $<$ math.h $>$ #include <stdio.h>

/\* Definición de alpinos parámetros y constantes utilizadas en la evaluación de varias funciones. Todos los valores están dados en unidades atómicas, \*/

#define M 115657 /\* Masa reducida de la molécula a trabajar \*/ #define w 0.000977984 /\* Frecuencia del estado vibracional base del estado electrónico base \*/

#define we 0.000583398 /\* Frecuencia del estado vibracional base del estado electrónico excitado \*/

#define PI 3.14159265358979

#define ANCHO 27833 /\* Ancho del pulso láser aplicado en detes \*/

#define FRECPUL 0.0786197 /\* Frecuencia central del pulso \*/ #define APLICA 110000 /\* Instante de aplicación del primer pulso \*/

#define SWAP(a,b) tempr=(a);(a)=(b);(b)=tempr /\* Función de intercambio a ser utilizada en el cálculo de la transformada de Fourier \*/

#define sepa 1000000 /\* Separación enter pulsos \*/ #define fase 0.0  $/*$  Fase entre pulsos  $*/$ 

#define dete 0,0742693 /\* Incremento en el tiempo para propagación y muestreo \*/

#define impor -2.0\*dete /\* Coeficiente para el cálculo del hamiltoniano \*/

#define nn 1024 /\* Número de puntos en la red espacial \*/ #define rg 5.0402647 /\* Posición del mínimo de la superficie de potencial del estado base electrónico \*/

#define re 5.722689 /\* Posición del mínimo de la superficie de potencial del primer estado electrónico excitado \*/

#define su 1.0  $/$ \* 1.0 indica el uso del momento dipolar 0.0

indica no uso \*/ #define sa 0.0 /\* Indica el uso o no de la polarizabilidad en el hamiltoniano \*/ #define Li 4.0 /\* Punto inicial de la rejilla espacial \*/ #define Lf 9.0 /\* Punto final de la rejilla espacial \*/ #define DISG 0.05667355 /\* Energía de disociación del estado electrónico base \*/ #define DISE 0.019480895 /\* Energía de disociación del estado electrónico excitado \*/ #define corre 0.07187 /\* Mnimo del potencial del estado

.<br>**A \*\*\*\*\*\*\*\*\*\*\*\*\*\*\*\*\*\*\*\*\*\*\*\*\*\*\*\***\*\* /\* \*\*\*\*\*\*\*\*\*\*\* PROGRAMA PRINCIPAL

 $main()$ 

excitado \*/

/\* Se declaran las variables a utilizar en el programa \*/ FILE  $*fp$ ;  $int k, j, l, i;$ float campo1[1024], coor[1024], state0[2048], state1[2048], inc=0.0; float temporal [2048], campo2[1024], state10[2048], state11[2048]; float temporal[2048], golpe[2048], intermel[2048], interme2[2048]; float energ1=0.0,energ2=0.0,inter=0.0,coefi=0.0,coefi1=0.0.km; float coefi2=0.0, disp=0.0, factor=0.0, lo=0.0, coefi3=0.0, factor1=0.0; float factor2=0.0, betag, betae; double vain=0.0, pot=0.0, paso=0.0; /\* Se declaran las funciones del programa \*/ void ecuschro (float temporal[], float data1]], float data2[], float inc): void four (float data[], int isign);

float energia (float matriz1[], float matriz2[], float inc); void norma (float matriz[], float coor[], float inc, int numes); void guardisco (FILE \*fp,float paso[],float factor);

void afectdis (float inc,float state1[],float state11[],float interme1[],

```
float interme2[]);
/* Se dan valores iniciales de cero a las matrices */ 
for (k=0,j=0; k < nn, j < 2 * nn; k++, j=j+2){
    campol[k]=campo2[k]=0.0;state0[j]=state1[j]=state10[j]=state11[j]=0.0;\text{state1}[j+1] = \text{state0}[j+1] = \text{state10}[j+1] = \text{state11}[j+1] = 0.0;temporal[j]=golpe[j]=intermel[j]=interme2[j]=0.0;temporal[j+1]=golpe[j+1]=intermel[j+1]=interme2[j+1]=0.0;} 
/* Se determinan los valores de las constantes betag y betae de 
los potenciales de Morse que simulan los estados electrónicos 
base y excitado */ 
beta=w*pow(M/(2.0*DISG),0.5);betae=we*pow(M/(2.0*DISE).0.5);
/* ***** Se discretizan las funciones de potencial ******* */
/* Estado electrónico base */ 
lo=Li; 
inc=(Lf-Li}/nn; /* Incremento en la variable espacial */ 
for (k=0; k < nn; k++){
     campo1[k]=DISG*pow(1.0-exp(-beta*(log*log 2.0));\text{coor}[k]=\text{lo};lo+=inc; 
} 
/* Primer estado electrónico excitado */ 
lo=Li; 
inc=(Lf-Li)/nn; 
for (k=0; k < nn; k++){
     campo2[k] = DISE*pow(1.0-exp(-beta*(lo-re)),2.0) + corre;lo+=inc;\mathcal{E}
```
. i

/\* Se guardan en los archivos campopl.mat y campop2.mat los valores de las funciones de potencial, además se guarda en corde2.mat los alores de la variable espacial. \*/

 $\mathbf{t}$ 

```
if ((fp=fopen("campop1.math", "w+") == NULL)printf("No pude abrir archivo campop1 \n\cdot n");
    return; 
\mathcal{E}guardisco (fp,campol ,1.0); 
fclose (fp); 
if ((=fopen("corde2.math", "w+")==NULL){
    printf("No pude abrir archivo corde2\n"); 
    return; 
\mathcal{E}guardisco (fp,coor,1.0); 
fclose (fp); 
               • 
if ((fp=fopen("campop2.mat","w+"))==NULL){ 
    printf("No pude abrir archivo campop2\n");
    return; 
1 
guardisco (p, campo2,1.0);
fclose (fp); 
/* ********* Se discretiza la función de estado ********** */ 
km=2.0*pow(2.0*M*D1SG,0.5)/ betag; 
lo=Li; 
for (k=0; k<2^*nn; k=k+2)pot=-betag*(\text{lo-rg});
    paso=exp(pot); 
    vain=4.350364*exp(-paso)*pow(paso,(km-1)/2,0); 
    vain*=pow((km*exp(1.0)/(km-2.0))/exp(paso),(km-2.0)/2.0); 
    state0[k] = vain/pow(PI,0.5);state0[k+1]=0.0;lo+=inc; \mathcal{E}
```
/\* Se calcula la norma y se envía valor a pantalla \*/

norma (state0,coor,inc,0);

/\* Se guarda la función de estado inicial en archivo \*/

```
if ((fp=fopen("stabp.math", "w+")) == NULL)printf ("No pude abrir archivo sta0p\n");
    return;
ł
guardisco (fp,coor, 1.0);
```
 $fclose(fp);$ 

/\* Se obtiene segunda función de estado por el método de Runge-Cutta \*/

/\* Se calcula el laplaciano de la función de estado inicial. Para ésto se aplica la transformada de Fourier y se multiplica por k al cuadrado \*/

/\* Se guarda estado inicial en temporal, ahí mismo se almace-

nan resultados intermedios posteriores \*/

for  $(k=0; k<2^*nn; k++)$ temporal[k]=state0[k];

}

/\* Se calcula el hamiltoniano del estado en temporal. Ésto corresponde a H aplicado al estado \*/

ecuschro (temporal, state0, campo1, inc);

/\* Se obtiene la energía del estado inicial aprovechando que se tienen estado y H aplicado al estado \*/

energl=energia(state0,temporal,inc);

printf ("La energía del estado cero es: %f\n",energ1);

```
for (k=0; k<2^*nn; k++){
    state1[k] = temporal[k];}
```
/\* Se aplica por segunda vez el hamiltoniano al estado \*/

```
ecuschro (temporal, statel, campol, inc);
```
/\* Se calcula primer término para usar en algoritmo Runge-Cutta y se guarda en temporal \*/ for  $(k=0; k<2^*nn; k++)$ { temporal $[k]^* = (-(\text{det}^* \text{det}e)/2.0);$ 

```
}
```
÷,

 $\ddot{\phantom{0}}$ 

 $\pm$ 

/\* Se multiplica H aplicado al estado por idete y se deja en arreglo statel  $*/$ 

```
for (k=0; k<2^*nn; k=k+2)statel[k]*=(\text{-det}e);inter = state1[k];state1[k+1]^*=(-dete);
     \text{state1}[k] = (-(\text{state}[k+1]));statel[k+1]=inter;
\mathcal{E}
```
/\* Se suman todos los términos que componen al nuevo estado  $*/$ 

```
for (k=0; k<2^*nn; k++){
     state1[k]=state1[k]+temporal[k]+state0[k];
\mathbf{)}
```
/\* Aquí termina el calculo de la segunda función de estado por el método de Runge-Cutta \*/ /\* \*\*\*\*\*\*\*\* \*\*\*\*\*\*\*  $^*/$ 

norma (statel,coor,inc,1);

/\* Se preparan variables y arreglos para realizar el proceso de evolución e interacción de los estados base y excitado con uno o dos pulsos láser \*/

```
l=1:
i=1;
for (k=0; k<2^*nn; k++){
    temporal[k]=state1[k];tempora1[k]=state1[k];}
```
/\* Se incluye efecto de la separación internuclear en el estado \*/

afectdis (inc,statel,statell,intermel,interme2);

/\* Se abre archivo en el que se guardan estados intermedios de interés \*/

```
if ((fp=fopen("statesp.mat","a+"))==NULL){ 
    printf ("No pude abrir archivo states\n"); 
    return; 
}
```
/\* Coeficiente que incluye al momento dipolar e intensidad de campo eléctrico \*/

coefi=impor\*0.125\*0.019;  $disp=2.0*pow(ANCHO*dete,2.0);$ 

/\* Inicia el proceso iterativo de calculo de estados intermedios. Se realiza el proceso de evolución e interacción con uno o dos pulsos. Aqui, la interacción con un pulso se logra separando mucho el otro \*/

```
while (1<1320001){ 
     ecuschro (temporal,statel ,campol ,inc); 
     ecuschro (temporal ,statel 1,campo2,inc); 
    energl = energia (statel,temporal,inc);
    energ2=energia(statel1,temporal,inc);
     \text{coeffi}=\exp(-\text{pow}(((l+1))^* \text{det}(-\text{APLICA}^* \text{det}(-),2.0))/(disp));coeff1* = cos(FRECPUL*(1+1)*det);\text{coeff2}=\exp(-\text{pow}(((l+1)*\text{det})-(\text{APLICA}+\text{sepa})*\text{det})),(2.0)/(disp);
     coefi2*=cos((FRECPUL*(1+1)*dete)+fase); 
    factor=coefi*(coefil+coefi2); 
     \text{coeff3}=\text{pow}(\text{coeff1},2.0)+\text{pow}(\text{coeff2},2.0)+2*\text{coeff1*}coefi2; 
    factor1 = sa*0.35*coeff; coef1*coef3;factor2=sa*0.2*coefi*coefi3; 
     for (k=0; k<2^*nn; k=k+2)/* Se determina siguiente función para el estado base */ 
          temporal[k]*=impor; /* Inicia calculo de H\Psi */
          inter=temporal[k]; 
          temporal[k+1]*=impor;temporal[k]=-temporal[k+1];temporal[k+1J=inter; /*termina el cálculo de H */ 
          temporal[k]+=state0[k]; /* Se suma a función ante-
          rior */ 
          temporal[k+1]+=state0[k+1];golpe[k+1]=statel[k]^*factor*su; /* Se agrega efecto
          del momento */ 
          golpe[k]=-state11[k+1]*factor*su;temporal[k]+=golpe[k];temporal[k+1]+=golpe[k+1];golpelk+1)=intermel [k)*factorl; /* Agrega efecto de 
          la */ 
          golpe[k] = -intermel[k+1]*factor1; /* polarizabilidad */temporal[k] += golpe[k];
```

```
temporal[k+1]+=golpe[k+1];
```

```
/* Inicia el cálculo de la siguiente función para el estado 
excitado */ 
    temporal[k]*=impor;inter=temporal (k); 
    temporal[k+1]*=impor;temporal[k]=-temporal[k+1];temporal[k+1]=inter;temporal[k] += state10[k];temporal [k+1]+=state10[k+1];golpe[k+1]=state[k]*factor*su;
    golpe[k]=-statel[k+1]^*factor*su;
    temporal[k]+=golpe[k];temporal [k+1]+=golpe[k+1];golpe[k+1]=interme2[k]^*factor2;
    golpe[k]=-interme2[k+1]*factor2;
    temporal[k]+=golpe[k];temporal[k+1]+=golpe[k+1];ł
if (l = 30000^{\ast}i){
```

```
i+=1;norma (temporal,coor,inc,1); 
printf ("La energía del estado %d es:%f\n",l,energl);
guardisco (fp,coor,1.0); 
norma (temporal ,coor,inc,1); 
printf ("La energía del estado %d exc. es:%f\ n",1,energ2);
```

```
/* Se preparan arreglos para el siguiente paso de iteración */
```

```
l=l+1;
```
}

```
for (k=0; k<2^*nn; k++){
    state0[k]=state1[k];statel[k)=temporal[k]; 
    state10[k]=state11[k];statel1[k]=temporal[k];
```
guardisco (fp,coor,1.0);

```
\mathcal{E}
```
 $\mathbf{A}$ 

afectdis (inc, statel, statell, intermel, interme2);  $\mathbf{I}$  $fclose(fp);$ } \*\*\*\*\* DEFINICIÓN DE FUNCIONES \*\*\*\*\*\*\* \*/<br>\*\*\*\* DEFINICIÓN DE FUNCIONES \*\*\*\*\*\*\* \*/

/\* Función que permite calcular el hamiltoniano de un estado \*/

Void ecuschro (float temporal[], float data1[], float data2[], float inc)

€ int k,l,isign,j; float ir;  $isign=1$ : /\* Se calcula el laplaciano de la función de estado aplicando la transformada de Fourier \*/ four (temporal-1, isign); /\* Se multiplica por k cuadrado \*/  $ir = inc*nn;$ for  $(k=0; k < (nn+1); k=k+2)$ temporal[k]=temporal[k]\*((k/2.0)(ir))\*((k/2.0)/(ir)); temporal[k+1]=temporal[k+1]\*((k/2.0)/(ir))\*((k/2.0)/(ir)); temporal $[k]$ =temporal $[k]^*$ pow(2.0\*P1,2.0); temporal $[k+1]$ =temporal $[k+1]^*$ pow $(2.0^*P1,2.0);$ ł for  $(k=nn+2,j=0)k < 2^*nn, j < (nn/2)-1; k=k+2, j++)$ temporal[k]=temporal[k]\*pow(((-((nn/2.0)-1)+j)/(ir)),2.0); temporal[k+1]=temporal[k+1]\*pow(((-((nn/2.0)-1)+j)/(ir)),2.0); temporal[k]=temporal[k]\*pow(2.0\*PI,2.0); temporal $[k+1]$ =temporal $[k+1]^*$ pow $(2.0^*P1,2.0);$  $\mathcal{E}$ 

```
/* Se obtiene la antitransformada */
    isign=(-1);
    four (temporal-1,isign);
    /* Se multiplica por -1/2M ^*/for (k=0; k<2^*nn; k++){
         temporal[k]=(1.0/(2*M))*temporal[k];
    \mathcal{E}/* Se multiplica la función potencial por el estado y el
    hamiltoniano del estado se almacena en temporal */
    for (k=0, l=0; k<2^*nn, l<nn; k=k+2, l++){
         temporal(k]=temporal(k]+(datal(k]*data2(l]);
         temporal[k+1]=temporal[k+1]+(data1[k+1]*dat2[i]):
    }
\mathcal{E}******************
/* Función que permite calcular la FFT */
/* Si isign es 1 entonces se obtiene la FFT *//* Si isign es -1 entonces se obtiene la IFFT */
void four (float data[], int isign) /* nn debe ser potencia de 2^*/\{
```
int n,mmax,m,j,istep,i; double wtemp, wr, wpr, wpi, wi, theta; /\* Recurrencia trigonométrica \*/ float tempr, tempi;

 $n = nn < 1;$  $j=1$ : for  $(i=1; i < n; i+=2)$ {

. i

```
/* Se realiza la inversión de bits */ 
    if (j>i)}
        SWAP (data[j],data[i]);
        SWAP (data[j+1], data[i+1]);
    } 
    m=n>>1;while (m>=2 8.áz. j>m){ 
        j = m;m>>=1;
    ł
    j+=m;} 
mmax=2; /* Empieza la sección Danielson Lanczos */
while (n>mmax)\{istep=2*mmax;
    theta={2.0*P1 )/(isign*mmax); /*Recurrencia trigonométrica*/ 
    wtemp=sin(0.5*theta);
    wpr=(-2.0)*wtemp*wtemp; 
    wpi=sin(theta); 
    WT=1.0; 
    wi=0.0;for (m=1; m < mmax;m+=2){
    /* Dos mallas interiores anidadas */ 
        for (i=m;i<=n;i+=istep) {
             j=j+mmax;
             tempr=wr*data[j].wifdata[j+1];tempi=wr*data[j+1]+wi*data[j];
             data[j]=datali]-tempr; 
             data[j+1]=data[i+1]-tempi;
             data[i]+=tempr; 
             data[i+1]+=tempi;} 
         wr=(wtemp=wr)*wpr-wi*wpi+wr; 
         wi=wi*wpr+wtemp*wpi+wi; 
    } 
    mmax=istep;
```
 $\mathcal{E}$ 

 $\ddot{\phantom{a}}$ 

```
if (isign==-1){
         for (j=1; j < (2 * nn) + 1; j++)data[j] = (1.0/nn)^*data[j];\mathbf{)}\mathcal{E}\mathbf{I}****** */
/* Función que calcula la energía del estado dado */
float energia (float matriz1[], float matriz2[], float inc)
float enerr, eneri, energia [2048];
int k_ienerr=eneri=0.0;
for (k=0; k<2^*nn; k=k+2) {
    energia[k]=(matriz1[k]*matriz2[k])+(matriz1[k+1]*matriz2[k+1]);
    energia[k+1] = (matrix1[k]*matrix2[k+1])-(matrix1[k+1]*matrix2[k]);
    ener = energia[k];
    eneri+=energia[k+1];\mathcal{F}ener=inc*pow(pow(ener, 2.0) + pow(eneri, 2.0), 0.5);return (enerr);
<sup>}</sup>
                               **************************
/* Función que calcula la norma de la función de estado dada */
void norma (float matriz[], float coor[], float inc, int numes)
float norm=0.0;
```
94

int k.j;

. 1

```
for (k=0,j=0; k<2^*nn, j< nn; k=k+2, j++)\text{coor}[j] = \text{pow}(\text{matrix}[k], 2.0) + \text{pow}(\text{matrix}[k+1], 2.0);norm+ = cor[j];\mathbf{)}norm += inc;printf ("La norma de la función de estado %d es:%f\n",numes,norm);
                            *******************************
/* Función que permite guardar datos en un archivo */
void guardisco (FILE *fp,float paso[],float factor)
\overline{\mathcal{L}}int k;
for (k=0; k < nn; k++){
     fprintf (fp,"%f",factor*paso[k]);
     fprintf (\text{fp}, \text{"n");}}
}
                                                             ^{\ast}/
/* Función que permite incluir el efecto de la separación
internuclear en el estado o el efecto de la polarizabilidad */
void afectdis (float inc,float statel[],float statel1[],
                float intermel[], float interme2[])
\{int k;
float lo;
lo=Li;for (k=0; k<2^*nn; k+=2)
```
intermel[k]=(lo-rg)\*statel[k];

 $\pm 1$ 

Ļ,

intermel[k+1]=(lo-rg)\*statel[k+1];<br>interme2[k]=(lo-re)\*statel1[k];<br>interme2[k+1]=(lo-re)\*statel1[k+1];  $lo + = inc_i$  $\begin{matrix} \end{matrix}$ 

\*\*\*\*\*\*\*\*\*\*\*\*\*\*\*\*\*\*\*\*\*\*

 $\sim$  -  $\sim$ 

l,

 $\overline{\phantom{a}}$ 

 $\ddot{\phantom{a}}$ 

 $\hat{\boldsymbol{\theta}}$ 

96

 $\prime^*$ 

 $\ddot{\phantom{a}}$ 

 $\ddot{\phantom{a}}$ 

 $\bar{1}$ 

\*\*\*\*\*\*\*\*\*

Ġ.

 $\frac{1}{3}$ 

 $\hat{\tau}$ 

#### **Bibliografía**

- **[1] J. H.** Mauldin, *Luz, láser y óptica (McGraw-Hill,Espaiia,1992).*
- **[2] R. B.** Walker and R. **K.** Preston, J. Chem. Phys., **79,** 2017 (1977).
- [3] R. Kosloff and D. Kosloff, J. Chem. Phys., 79, 1823 (1983).
- [4] D. J. Tannor, R. Kosloff and S. Rice, J. Chem. Phys., **85,** 5805 (1986).
- [5] G. R. Fowles, *A nalytical Mechanics,* (Holt, Rinehart and Winston, USA).
- [6] H. A. Bethe and R. W. Jackiw, *Intermediate Quantum Mechanics,*  (Benjamin/Cummings, Massachusets, USA, 1982).
- [7] L. **1.** Schiff, *Quantum Mechanics* (McGraw-Hill, Singapore, 1986).
- [8] Victor Romero-Rochín and J. A. Cina, Phys. Rev. A, 50, 763 (1994).
- [9] C. Cohen-Tannoudji, B. Diu and F. Laloé, *Quantum Mechanics, Vol.* J,(John Wiley & Sons and Hermann, France. 1977).
- [10] W. **M.** Louisell, *Quantum Statistical Properties of Radiation,*  (John Wiley *&* Sons, USA, 1990).
- [11] R. Martinez, *Interacción de pulsos ultracortos de radiación laser con sistemas moleculares,* (Tesis de licenciatura, Facultad de Ciencias, UNAM, 1994).
- [12] S. Ruhman, A. G. Joly and K. A. Nelson, IEEE J. Quantum Electron., **24,** 61 (1988).
- [13] N. F. Scherer, R. J. Carlson, A. Matro, M. Du, A. J. Ruggiero, V. Romero-Rochin, J. A. Cina, G. R. Fleming and S. A, Rice, J. Chem. Phys., 95, 1487 (1991).
- [14] Y. X. Yan, E. B. Gamble Jr. and **K.** A. Nelson, J. Chem. Phys., **83,** 5391 (1985),
- [15] S. Ruhman, A. G. Joly, E, A. Nelson, IEEE J. Quantum Electron., **24,** 470 (1988).
- [16] J. A. Cina and T. J. Smith, J. Chem. Phys., **98,** 9211 (1993).
- [17] R. Kosloff, A. D. Hammerich and D. Tannor, Phys. Rev. Lett., 69, 2172 (1992).
- [18] G. Herzberg, Molecular Spectra and Molecular Structure, vol. 1. (Van Nostrand, New York, 1950).
- [19] R. J. Leroy, J. Chem, Phys., **52,** 2678 (1970).
- [20] R. J. Leroy, J. Chem. Phys., **52,** 2683 (1970).

 $\mathbf{I}$ 

- [21] R. F. Barrow and K. K. Yee, J. Chem. Soc. Faraday Trans. 2., 69, 684 (1973).
- [22] G. D. Smith, Numerical Solution of Partial Differential equations, (Oxford University Press, London, Great Britain, 1975).
- [23] R. N. Bracewell, The Fourier Transform and its applications, (McGraw-Hill, Singapore, 1986).
- [24] E. O. Brigham, The Fast Fourier Transform, (Prentice-Hall, USA, 1974).
- [25] W. H. Press, B. P. Flnnery, S. A. Tenkolsky, W. T. Vetterling, Numerical Recipes in C, (Cambridge University Press, New York, USA, 1988).

98

- 126] L. D. Landau y E. **M.** Lifshitz, *Mecánica cuántica no* relativista, (Reverté, España, 1983).
- (271 R. McWeeny, *Mcthods of Molecular Quantum Mechanics,* (Academic Press, London, Great Britain, 1992).
- (281 P. M. Morse, Phys. Rey., **34,** 57 (1929).

 $\Box$  <br> I

[291 J. Valley, *C* Programming *for UNIX,* (Sams Publishing, Indiana, USA, 1992).